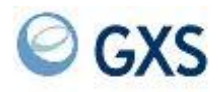

# **Information Exchange Administration Mailbox**

# **Command Reference**

*Version 4 Release 6*

GXS

## **Fourth Edition (November 2005)**

This edition replaces document number GC34-2260-02.

### **© Copyright GXS, Inc. 1998, 2005. All rights reserved.**

Government Users Restricted Rights - Use, duplication, or disclosure restricted.

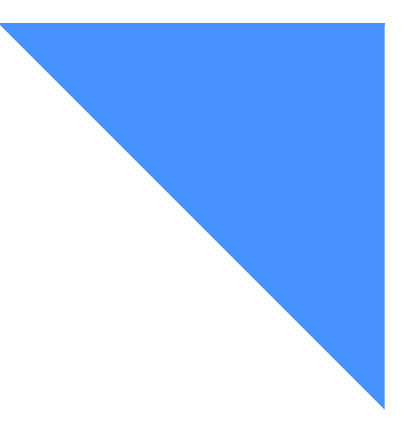

# Contents

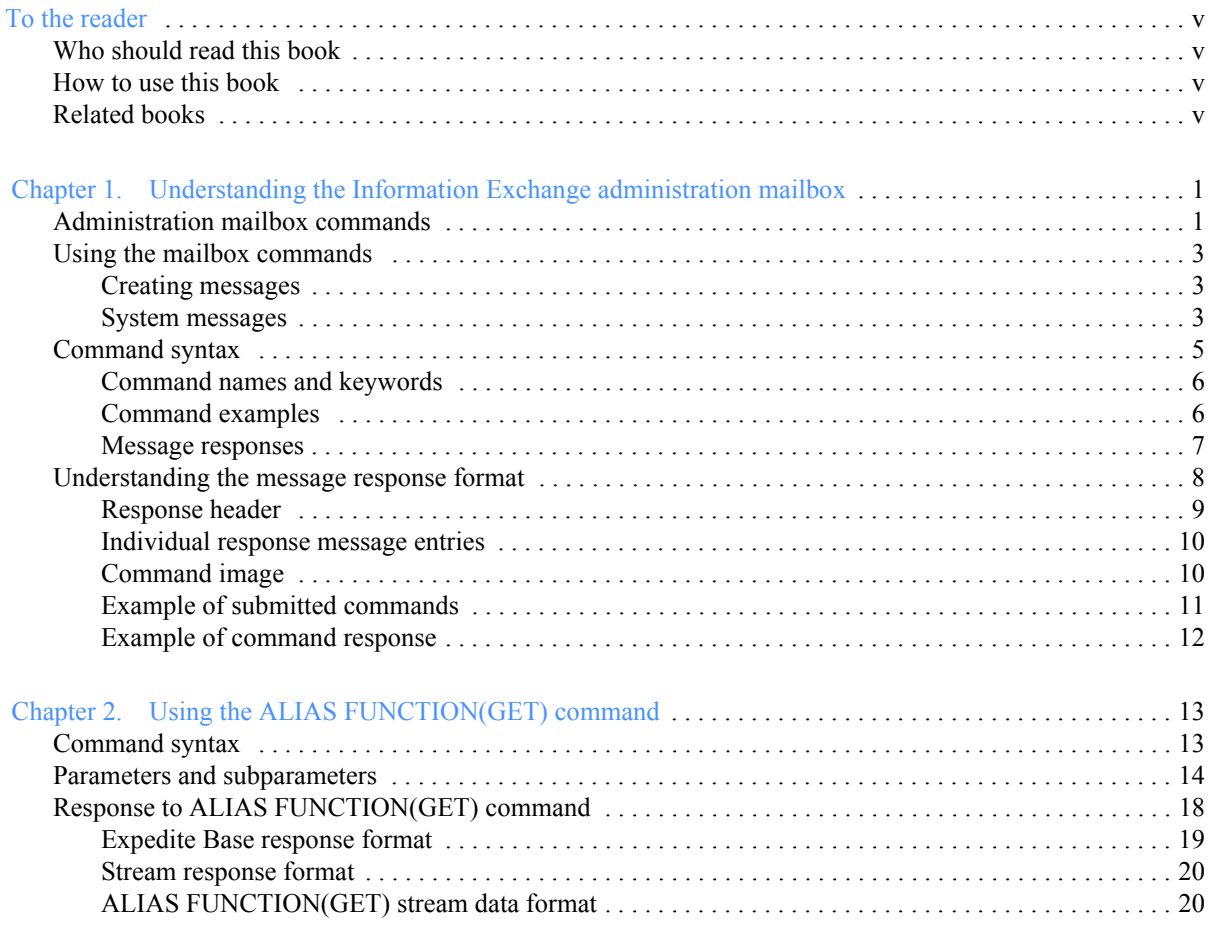

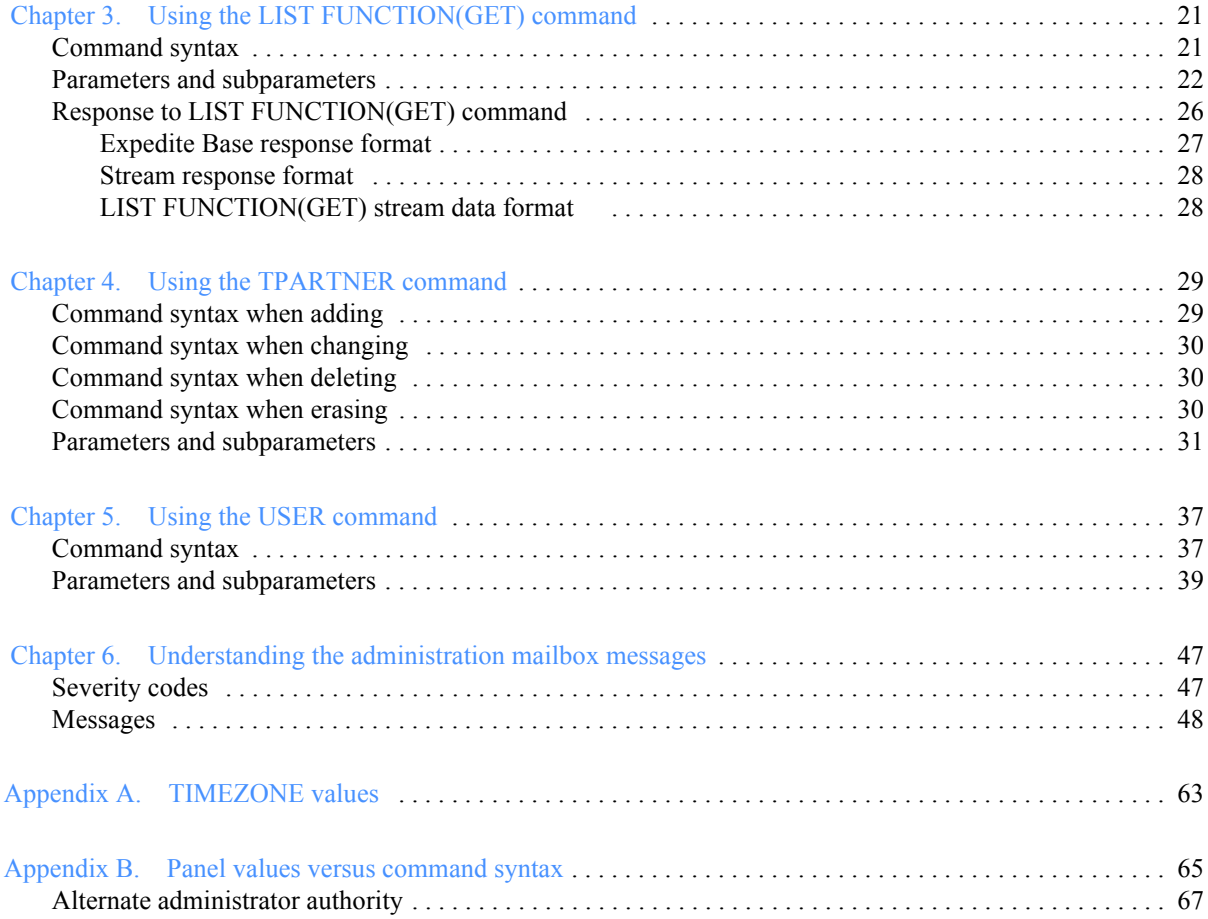

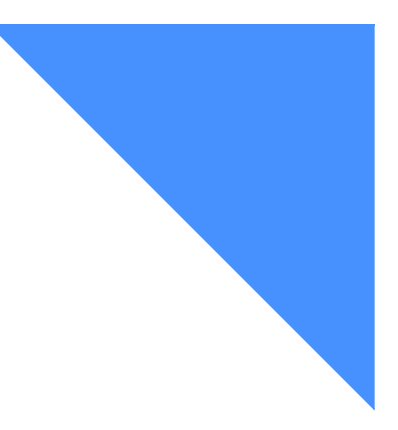

# <span id="page-4-0"></span>To the reader

This book describes the Information Exchange administration mailbox facility. It describes how to use the administration mailbox commands and keywords with the SEND command. It also explains the command syntax and provides command examples.

## <span id="page-4-1"></span>Who should read this book

This book is written for users with an interface such as one of the Expedite products or any other interface that allows them to send messages or non-EDI files to Information Exchange.

## <span id="page-4-2"></span>How to use this book

Some type conventions are used in this book. Understanding what they mean can help you learn the material covered.

Commands and parameters are displayed in this book in uppercase letters; for example, ACCOUNT. In the examples and command syntax, these appear in lowercase. However, you can type commands and parameters in uppercase or lowercase letters.The following conventions are used in command syntax examples:

- Required parameters and values are in boldface type.
- Parameter variables and values are italicized.
- Default values are underlined.
- Alternative constructions are listed within braces.
- The word *blank* (when listed as a variable) refers to a blank space.

Blank lines have been added to some examples to help you use them. Therefore, some examples in the book may not look exactly like what you see when you use your interface.

## <span id="page-4-3"></span>Related books

The following books contain information related to the topics covered in this book. These documents can be viewed on the GXS Website: **http://www.gxs.com**.

#### Expedite/Async

- Using Expedite/Async, GC34-2317
- **Expedite Base**
- Expedite Base/AIX for RISC System/6000 Programming Guide, GC34-3280
- Expedite Base/MVS Programming Guide, GC34-2204
- Expedite Base for Windows Programming Guide, GC34-2253
- Expedite Base/400 Programming Guide, GC34-2254

#### Expedite/CICS

- Customizing and Developing Applications with Expedite/CICS, GC34-3304
- Using the Expedite/CICS Display Application, GC34-3303

#### Expedite/Direct

- Using Expedite/Direct, GC34-2214
- Expedite for Windows
- Expedite for Windows Software Development Kit Programming Guide, GC34-3285
- Expedite for Windows Software Development Kit Programming Reference, GC34-3284
- Expedite for Windows User's Guide, GC34-2341

#### Information Exchange

- Information Exchange Administration Mailbox Command Reference, GC34-2260
- Information Exchange Administration Services Messages and Codes, GC34-2323
- Information Exchange Administration Services User's Guide, GC34-2221
- Information Exchange Administration Supplement, GN10-4073
- Information Exchange Charges Reference, GX66-0653
- Information Exchange Messages and Formats, GC34-2324
- Information Exchange via TCP/IP FTP Gateway Quick Reference, GX66-0664
- Information Exchange via TCP/IP FTP Gateway User's Guide, GC34-2345

<span id="page-6-0"></span>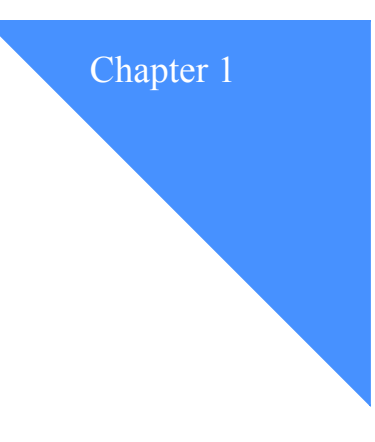

# <span id="page-6-1"></span>Understanding the Information Exchange administration mailbox

With the administration mailbox function, Information Exchange users can perform Information Exchange Administration Services functions without using the Information Exchange Administration Services panels. It provides an asynchronous interface to services currently provided by Information Exchange Administration Services. For more information on specific fields and values, see the *Information Exchange Administration Services User's Guide.*

The administration mailbox is account \*SYSTEM\* user ID \*ADMIN\*\*. You can send various commands to this mailbox by placing the commands in a text file and sending the file in the same way you send a text message.

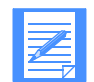

NOTE: Administration mailbox commands are not supported by Expedite/PC products prior to Version 3.0.

## <span id="page-6-2"></span>Administration mailbox commands

The administration mailbox commands include:

#### ■ **ALIAS FUNCTION(GET)**

Use this command to retrieve an alias table into a user's mailbox. The ALIAS FUNCTION(GET) creates messages that are sent from account \*SYSTEM\* and user ID ADMINGET.

For detailed information on the command syntax, see ["Using the ALIAS FUNCTION\(GET\)](#page-18-3)  [command" on page 13.](#page-18-3)

#### ■ **LIST FUNCTION(GET)**

Use this command to retrieve a distribution list into a user's mailbox. The LIST FUNCTION(GET) creates messages that are sent from account \*SYSTEM\* and user ID ADMINGET.

For detailed information on the command syntax, see ["Using the LIST FUNCTION\(GET\)](#page-26-3)  [command" on page 21.](#page-26-3)

#### ■ **TPARTNER**

Use this command to work with trading partner list data.

For detailed information on the command syntax, see ["Using the TPARTNER command" on](#page-34-3)  [page 29.](#page-34-3)

#### ■ **USER**

Use this command to work with user profile data.

For detailed information on the command syntax, see ["Using the USER command" on page 37.](#page-42-3)

## <span id="page-8-0"></span>Using the mailbox commands

When you send a message using the Information Exchange administration mailbox commands, it is sent to Information Exchange like any other message, except that it is addressed to account \*SYSTEM\* and user ID \*ADMIN\*\*. The following sections provide more detailed information on how to use the Information Exchange administration mailbox commands.

#### <span id="page-8-1"></span>Creating messages

The text of the messages consists of one or more commands. You can format the commands with a text editor of your choice and send a file of commands to Information Exchange by using an interface such as one of the Expedite products, or any other interface that enables you to send messages or non-EDI files to Information Exchange.

The message charge mode field of the SEND MESSAGE command must be one of the valid values (1 - 6). There is no charge for messages sent to or from account \*SYSTEM\* and user ID \*ADMIN\*\*. However, you will incur receive-side charges once you receive a message from account \*SYSTEM\* and user ID ADMINGET.

For additional information on the format of messages received from account \*SYSTEM\* and user ID \*ADMIN\*\*, see ["Understanding the message response format" on page 8.](#page-13-0)

The use of fields in the message header to identify message class, name, and input fields, as well as common data header (CDH) fields, is unnecessary because all pertinent information is included in the text of the message.

#### <span id="page-8-2"></span>System messages

In addition to \*SYSTEM\* \*ADMIN\*\* messages, Information Exchange also generates other messages and sends them to the user's mailbox. These include information messages, such as acknowledgments, and error messages. The format of these messages is similar to the format of those sent from other users.

The message in the mailbox displays the sender as account \*SYSTEM\*, and the user ID as follows:

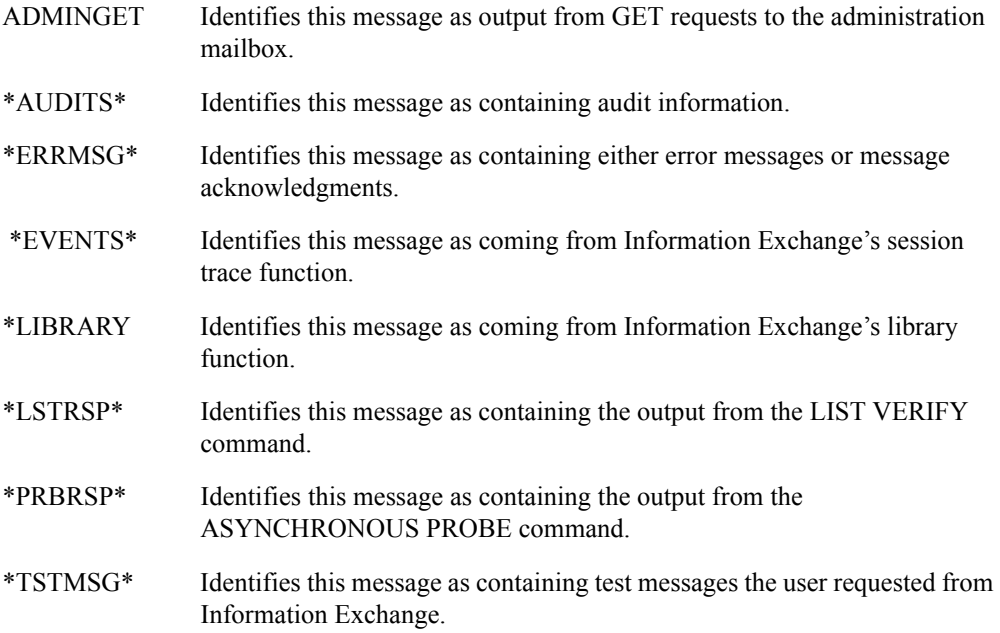

The following account \*SYSTEM\* user IDs are found *only* on a user's invoice. They are generated when the user browses the respective areas using Information Exchange Administration Services or performs the designated function.

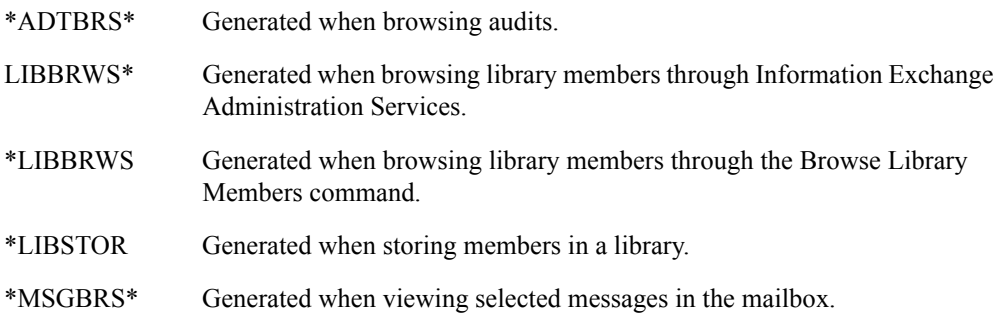

For additional information on account \*SYSTEM\* messages, see the *Information Exchange Interface Programming Guide.*

# <span id="page-10-0"></span>Command syntax

The Information Exchange administration mailbox command syntax is as follows:

*command keyword(value) keyword(value) ...keyword(value);*

#### where:

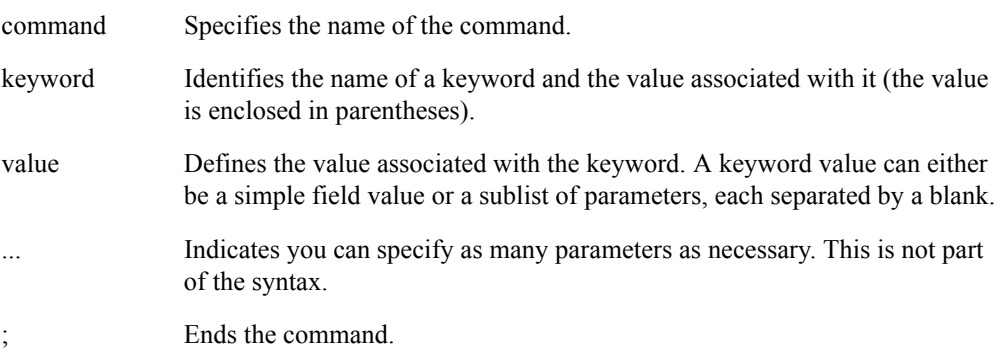

A parameter identifies a keyword and its associated value.

When creating commands, it is important to remember the following about the command syntax:

- A command can span multiple lines.
- A command name, keyword name, or value cannot span multiple lines.
- One or more blanks must occur after a parameter.
- One or more blanks can occur after any right parenthesis.
- No blanks can occur within a value enclosed by parentheses.

For example, userid(*mimi*) is valid, but userid(*mi mi*) is not. If you need to include blanks in the string, you must use single quotes around the value string, such as userid('*mi mi*').

■ You can specify comments within the command.

Any values inside /\* \*/ delimiters are ignored when the command is processed.

■ A semicolon (;) at the end of a command ends the command and acts as a separator between multiple commands.

### <span id="page-11-0"></span>Command names and keywords

The command names are intended to be associated with the objects that are being acted upon. The keyword FUNCTION is used to specify actions that can be performed on the objects. These actions include add, change, delete, erase, and get.

The keyword names are intended to be descriptive and easy to remember. Underscores are used to separate long keywords, especially if they consist of two separate words. Because of the length of some keywords, synonyms are available that consist of eight characters or less.

The keyword REQUESTID is used to cross-reference a request sent to the administration mailbox with the corresponding response received from the administration mailbox. This is an optional keyword that defaults to blanks.

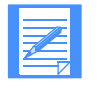

NOTE: When a command error is so severe that it cannot be parsed, the REQUESTID cannot be retrieved for the error message and will be blank. These types of errors typically include invalid value lengths, invalid keywords, mutually exclusive parameters, and so on.

The keyword POSITIVE\_ACK is used to specify if a positive acknowledgment response is requested. This is an optional keyword and the default is Y. For more information, see ["Message](#page-12-0)  [responses" on page 7.](#page-12-0)

#### <span id="page-11-1"></span>Command examples

This section gives some examples of how you might use the Information Exchange administration mailbox commands.

The following is an example of how to change one field in a user's profile. In this example, the time zone field in the user's profile is being changed to *est*. The submitter of the command has specified *positive*  $ack(y)$  to request an acknowledgment message if the command processes with no warnings or terminating errors. The submitter also has specified a *requestid* (in this case, *12345678*) that can be correlated with the acknowledgment message received.

*/\* Set the default time zone to EST \*/*

 *user function(change) requestid(12345678) positive\_ack(y) account(aacct) userid(auser) timezone(est);*

The following is an example of how to change multiple fields in a user's profile with one command by using subparameters within parentheses. In this example, the reset session and force archive fields in the user's profile are being changed. The submitter of the command has specified *reset*  $session(y)$  to allow the user to reset the user's own session. The submitter also has specified *force archive(n)* to indicate that the user's mail will not automatically be stored in the archive. Both RESET\_SESSION and FORCE\_ARCHIVE are subparameters of the PROFILEINFO parameter, so they are specified within parentheses following PROFILEINFO.

 *user function(change) account(aacct) userid(auser) timezone(est) profileinfo(reset\_session(y) force\_archive(n));*

For further information on using the administration mailbox commands, see the following:

- ["Using the ALIAS FUNCTION\(GET\) command" on page 13.](#page-18-3)
- ["Using the LIST FUNCTION\(GET\) command" on page 21](#page-26-3).
- ["Using the TPARTNER command" on page 29.](#page-34-3)
- ["Using the USER command" on page 37.](#page-42-3)

#### <span id="page-12-0"></span>Message responses

If you send multiple commands within the same message, when Information Exchange processes the message, it separates the commands so that each one is processed independently.

Information Exchange sends a response to the submitter's Information Exchange mailbox for each individual command it receives. These responses include error, warning, or informational messages. If there are no errors or warnings, Information Exchange sends a positive acknowledgment (this is the default) to the submitter's Information Exchange mailbox upon successful completion of the command.

The message user classes for these responses are as follows:

ERROR The response contains terminating errors.

- WARNING The response contains warnings, plus a successful completion message.
- POS ACK The response contains no warnings or terminating errors.

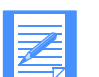

NOTE: If you specify N for POS\_ACK, you will not receive any positive acknowledgments.

If you include two commands in the same message and do not use a semicolon to end the first command, Information Exchange processes the two commands as one. Even if there are no other errors, because the semicolon is missing, Information Exchange generates an error response stating that the command has invalid keywords. If you send this same message with a semicolon separator, Information Exchange processes each command separately and sends a positive acknowledgment to your mailbox upon successful completion of each command.

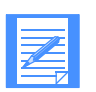

NOTE: Because the commands are processed asynchronously, the order in which Information Exchange processes the commands cannot be guaranteed. To ensure successful completion of a command before you submit a second command, you must wait for a response for the previous command. This is especially important if the commands you submit refer to the same object.

# <span id="page-13-0"></span>Understanding the message response format

The message response format is designed in a readable format, but the data is column-dependent so it can be processed by a program interface, if desired. The response is in a 77-character, carriage-return line-feed (CRLF) format with a CDH.

Each message response contains:

- A header line
- One or more message entry lines
- The image of the command that generated the message

A response is created to inform the user of terminating errors and warnings, and to provide the user with positive acknowledgment for commands submitted to Information Exchange using the administration mailbox facility.

The sender account and user ID is \*SYSTEM\*\*ADMIN\*\*. The message user class is ERROR for those messages containing terminating errors; WARNING for those messages containing warnings, but not terminating errors; and POS\_ACK for those messages containing no warnings or errors.

## <span id="page-14-0"></span>Response header

The first line of each message placed in the user's mailbox is a header in the format shown in the following table. For examples, see ["Example of submitted commands" on page 11,](#page-16-0) and ["Example of command response" on page 12.](#page-17-0)

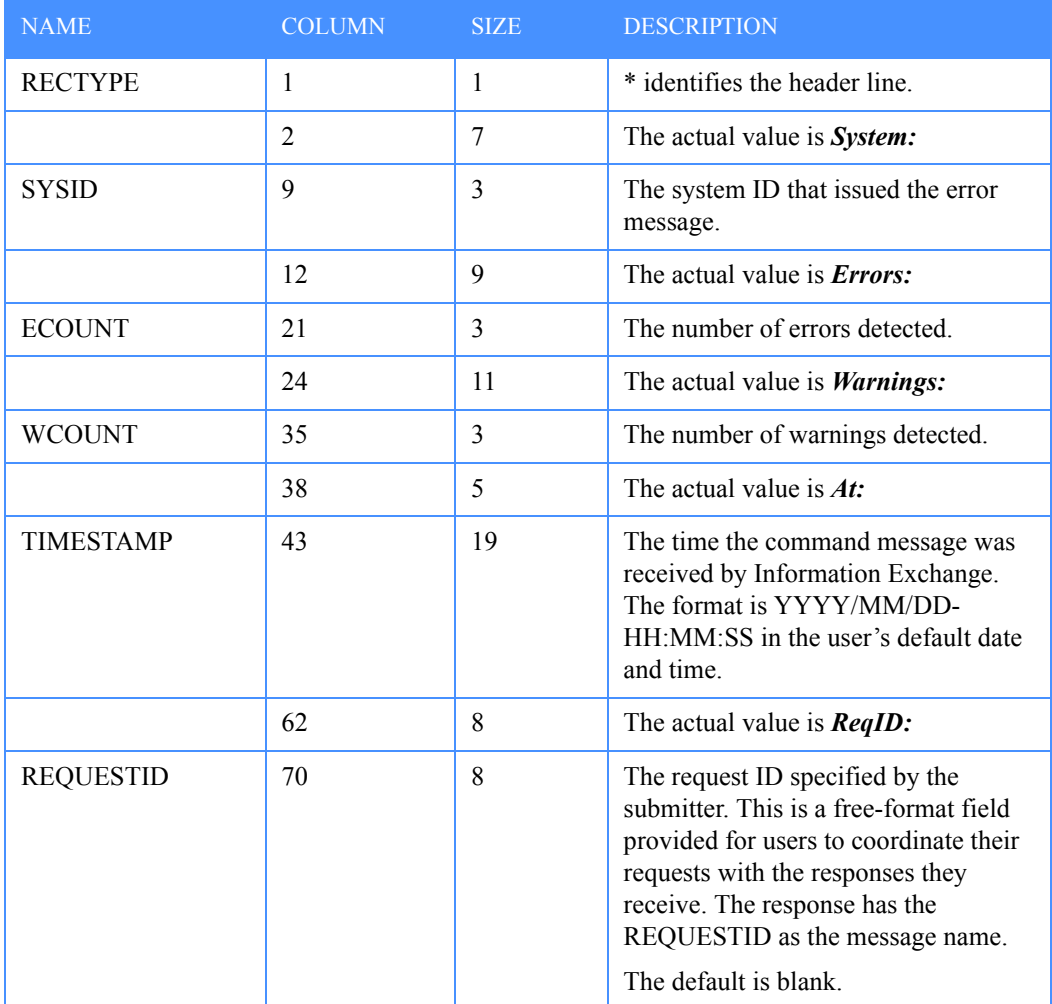

### *Understanding the message response format*

## <span id="page-15-0"></span>Individual response message entries

There is a message entry for each error, warning, or informational condition detected. Each entry begins on a new line.

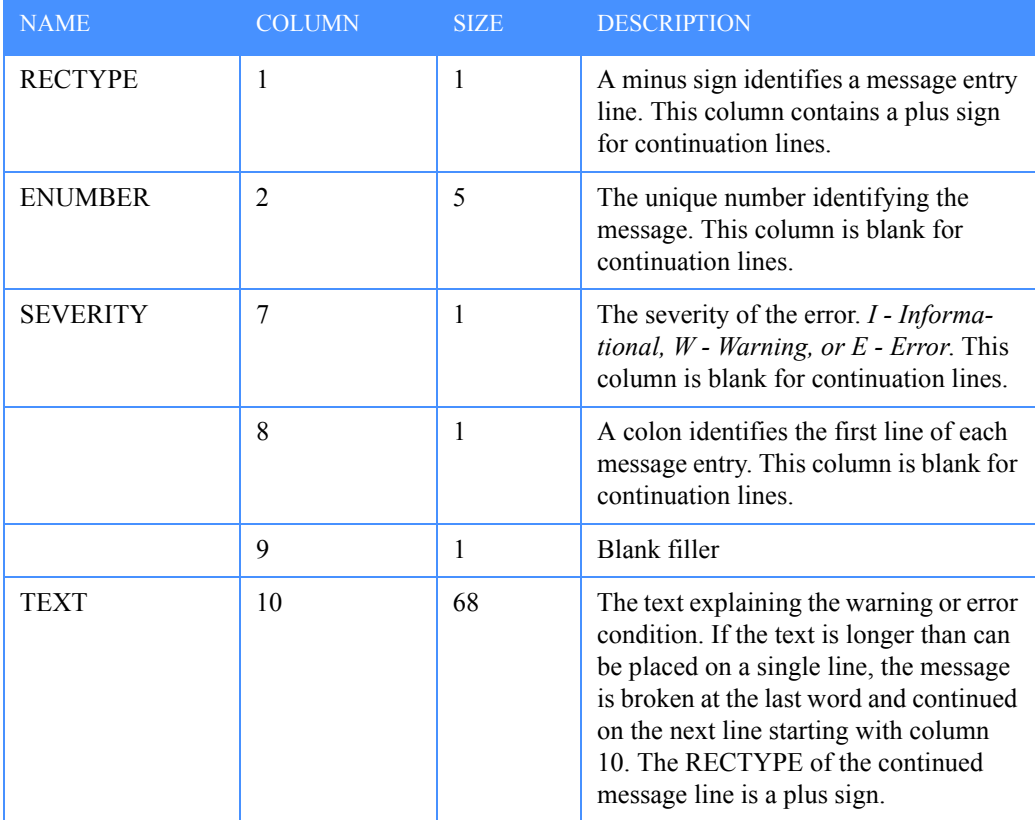

### <span id="page-15-1"></span>Command image

The image of the command that generated the messages is the third part of the response.

The first column (RECTYPE) of the first line of the command image contains a period. The first column (RECTYPE) of every line that follows contains a plus sign to indicate continuation.

## <span id="page-16-0"></span>Example of submitted commands

 The following is a hypothetical example of commands submitted to \*SYSTEM\*\*ADMIN\*\* that illustrates the messaging format.

The user has submitted two commands in a single message.

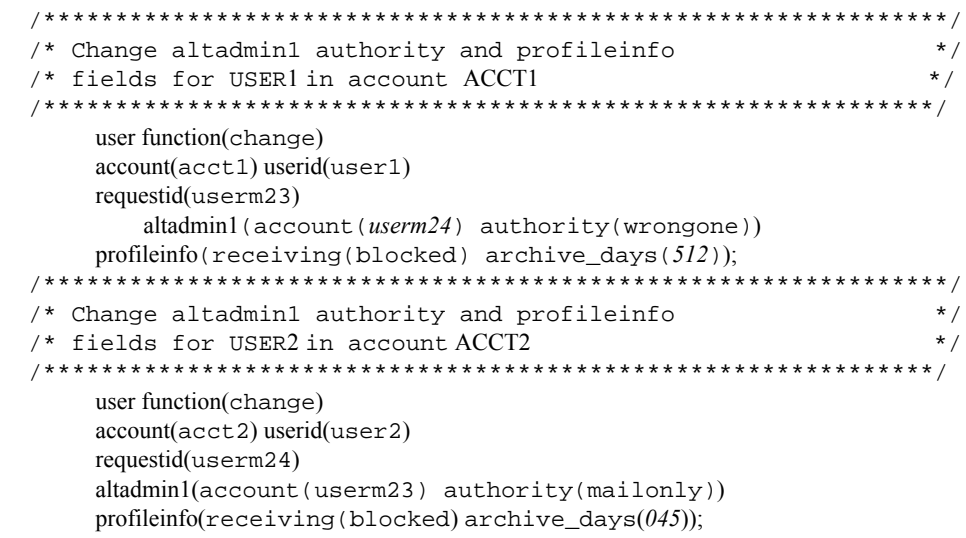

*Understanding the message response format*

### <span id="page-17-0"></span>Example of command response

The user receives two responses from \*SYSTEM\*\*ADMIN\*\*, one for each command in the administrative services request message. One is an error, the other a positive acknowledgment.

#### ■ **User class: 'ERROR ', MsgName: 'USERM23'**

*\**System:U*SA Errors:001 Warnings:001 At:1999/09/30-2:27:03 ReqID:USERM23* -32203W: ARCHIVE*\_DAYS(512) is an invalid value, the default of 001* 

 *+ was taken.*

*-32150E: AUTHORITY(WRONGONE) is an invalid value.*

*-32301I: Request was not processed because of errors.* 

*. USER FUNCTION(CHANGE) ACCOUNT(ACCT1) USERID(USER1)*

- *+ REQUESTID(USERM23) ALTADMIN1(ACCOUNT(USERM24)*
- *+ AUTHORITY(WRONGONE)) PROFILEINFO(RECEIVING(BLOCKED)*
- *+ ARCHIVE\_DAYS(512));*

#### ■ **User class: 'POSACK** '**, Msgname: 'USERM24**'

\*System:USA Error*s:000 Warnings:000 At:1999/09/30-12:27:04 ReqID:USERM24 -32300I: Request was processed successfully.*

*. USER FUNCTION(CHANGE) ACCOUNT(ACCT2) USERID(USER2)*

- *+ REQUESTID(USERM24) ALTADMIN1(ACCOUNT(USERM23)*
- *+ AUTHORITY(MAILONLY)) PROFILEINFO(RECEIVING(BLOCKED)*
- *+ ARCHIVE\_DAYS(045));*

<span id="page-18-3"></span><span id="page-18-0"></span>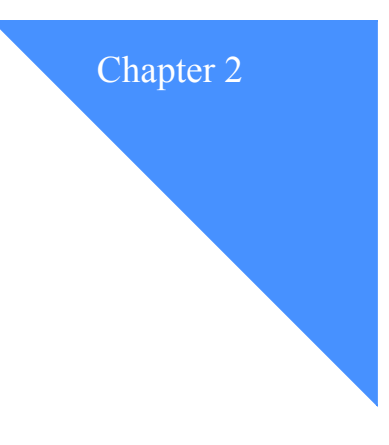

# <span id="page-18-1"></span>Using the ALIAS FUNCTION(GET) command

The ALIAS FUNCTION(GET) command is issued to the administration mailbox to obtain a copy of an alias table. The originator of the response that you receive from the administration mailbox is account \*SYSTEM\* and user ID ADMINGET. The FUNCTION performed is a required parameter, as is ALIASTABLE.

## <span id="page-18-2"></span>Command syntax

The ALIAS FUNCTION(GET) command is as follows:

alias function(*get*)

 aliastable(*ttbl*) requestid(*blank* | *requestid*) positive\_ack( $\gamma$  | *n*) owner(account(*acct*) userid(*user*)) output  $_format(*b* | *s*)$  retain(*days*) msg \_name(*name*) msg\_sequence(*seqn*) delivery\_class(*blank* | *p*) destination({account(*account*) userid(*userid*)} | {aliastable(*ttbl*) aliasname(*alias*)});

L

*Parameters and subparameters*

# <span id="page-19-0"></span>Parameters and subparameters

The following table describes the ALIAS FUNCTION(GET) parameters and subparameters. Subparameters follow their related parameter and are italicized.

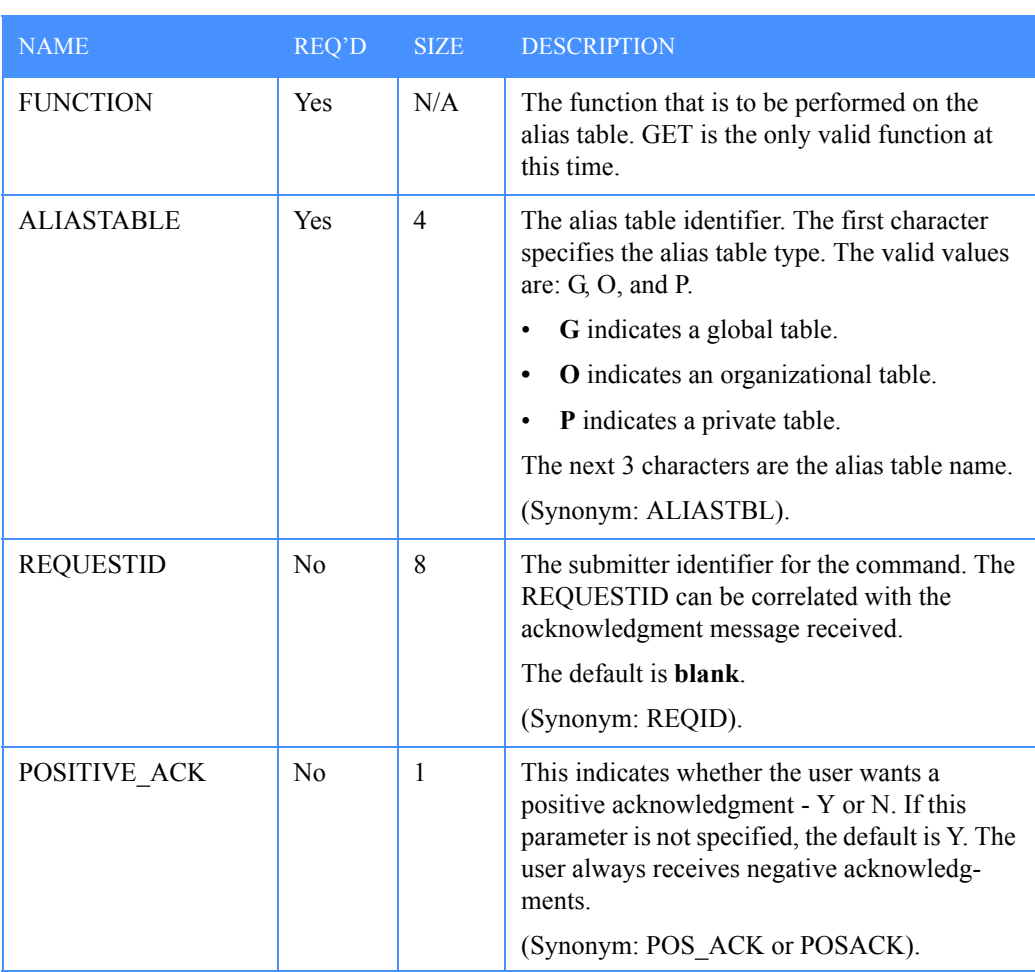

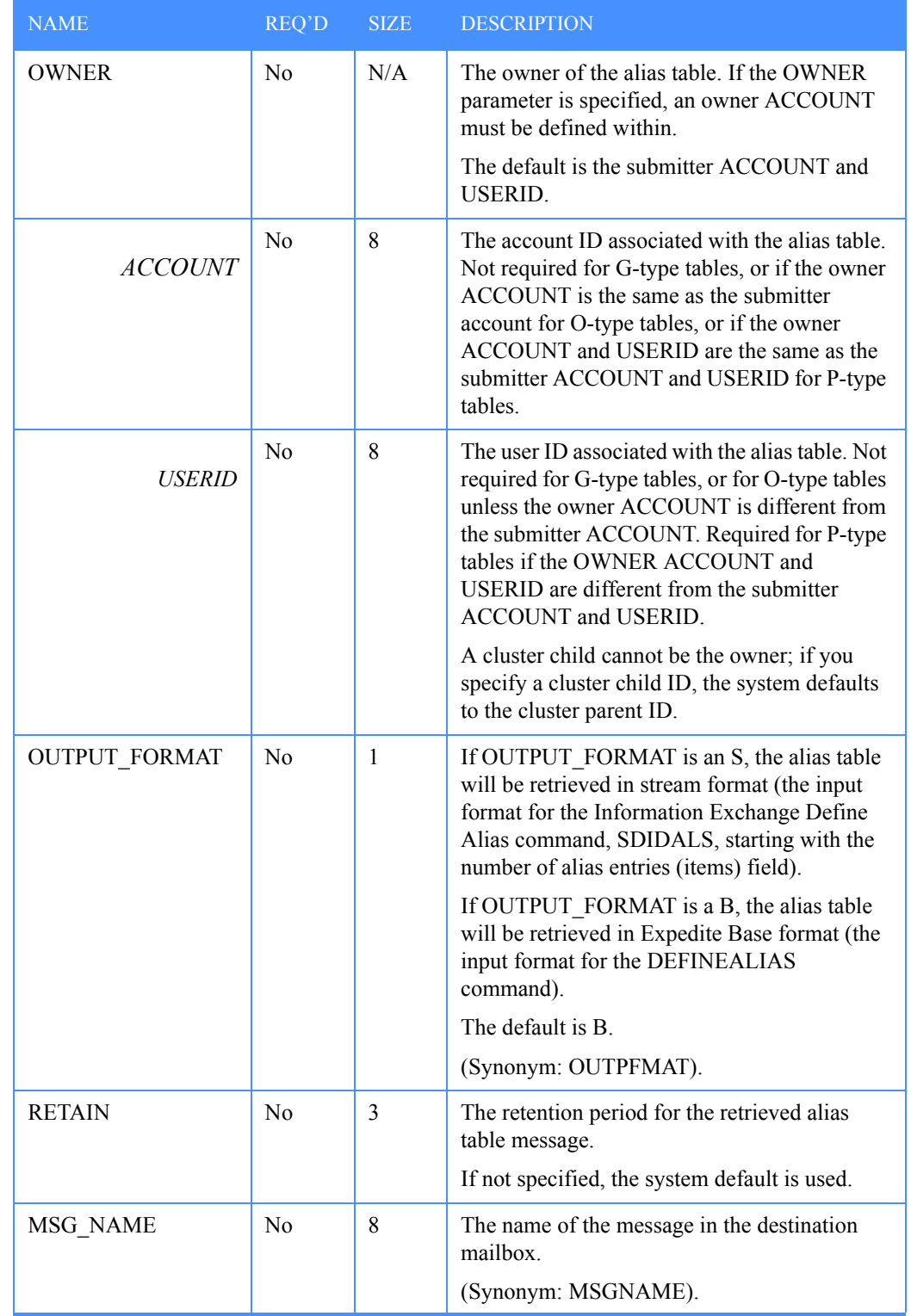

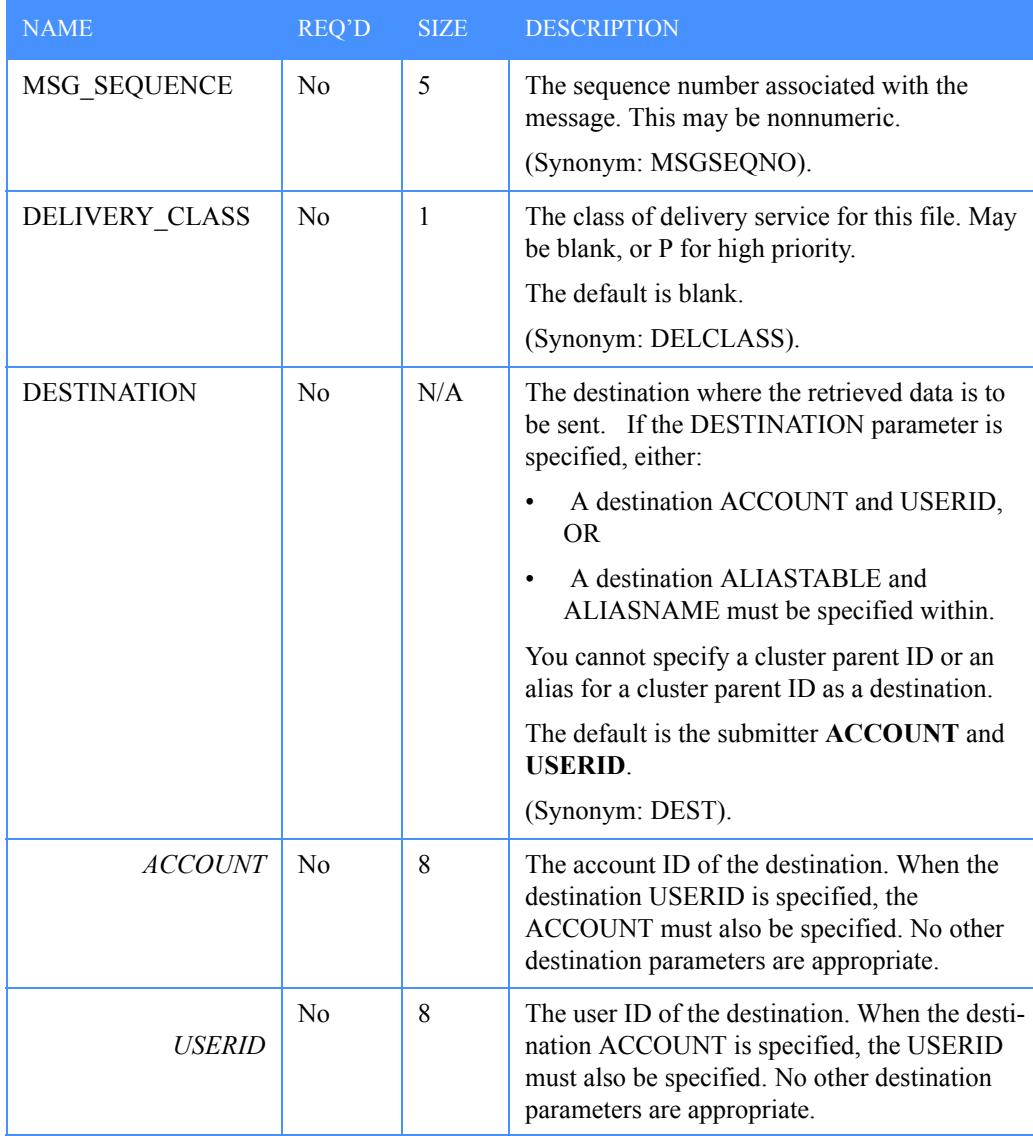

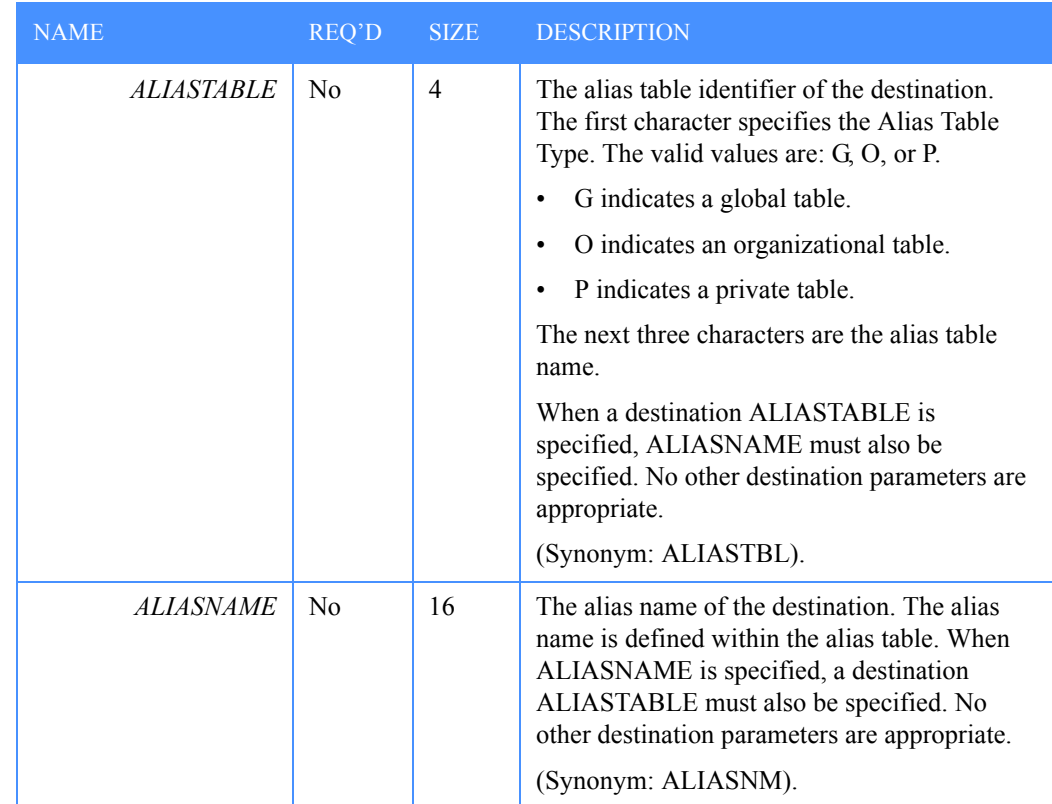

# <span id="page-23-0"></span>Response to ALIAS FUNCTION(GET) command

The successful execution of the ALIAS FUNCTION(GET) command results in a message containing the entries of an alias table being placed in the destination mailbox.

The following explains some of the fields returned in the message:

■ User message class

The user message class (assigned by Information Exchange) contains the alias table name the user chooses to retrieve, followed by a sequence number. The sequence number begins with 001. If there are more than 9,999 entries in the alias table, a second message will be placed in the mailbox with the sequence number incremented by 1 (002 and so on).

■ Message name

The message name is assigned as an identifier by the user when the user chooses to retrieve an alias table.

Message sequence

The message sequence is assigned by the user as a control number for a message.

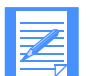

NOTE: You can only retrieve aliases into your own mailbox or into the mailboxes of users for whom you are an administrator. When receiving the message from a mailbox, the receiver will be billed for receive-side charges.

The format of the response will be in either Expedite Base format or "stream" format, depending on the OUTPUT\_FORMAT parameter.

#### <span id="page-24-0"></span>Expedite Base response format

The Expedite Base format will be the same as the input format for the Define Alias command. For more information and an explanation of the fields, refer to an Expedite Base product programming guide.

The following is an example of the Expedite Base response format.

When specifying the following command:

alias function(*get*) aliastable(*glll*) output\_format(*b*);

the following is returned in the mailbox, from \*SYSTEM\* ADMINGET, with the user message class being G-LLL001:

```
###################################################################
DEFINEALIAS FUNCTION(E) \qquad #-ERASE
OLD VERSION OF ALIAS TABLE 
    ALIASTABLE(GLLL);
###################################################################
DEFINEALIAS FUNCTION(N) #-
CREATE NEW VERSION OF ALIAS TABLE 
    ALIASTABLE(GLLL) AUTHORITY(P)
###################################################################
DEFINENAME(USER1 ) ALIAS(GMMM) ALIASNAME(NAME1 )
DEFINENAME(USER2 ) SYSID(SYS) ACCOUNT(ACCT ) USERID(AABBCC )
DEFINENAME(USER3 ) ACCOUNT(ACCT ) USERID(AABBCC )
###################################################################
;
```
The CDH will define the lines as 77 characters each, to be followed by a CRLF.

### <span id="page-25-0"></span>Stream response format

The stream format will be the format needed for the Information Exchange DEFINEALIAS command, SDIDALS, starting with the number of alias entries (items) field. For more information, see the *Information Exchange Interface Programming Guide.*

The following is an example of the stream response format.

When specifying the following command:

alias function(*get*) aliastable(*glll*) output\_format(*s*);

the following is returned in the mailbox, from \*SYSTEM\* ADMINGET, with the user message class being (G-LLL001):

0003USER1 GMMMNAME1 USER2 ISYSACCT AABBCC USE R3 ACCT AABBCC

### <span id="page-25-1"></span>ALIAS FUNCTION(GET) stream data format

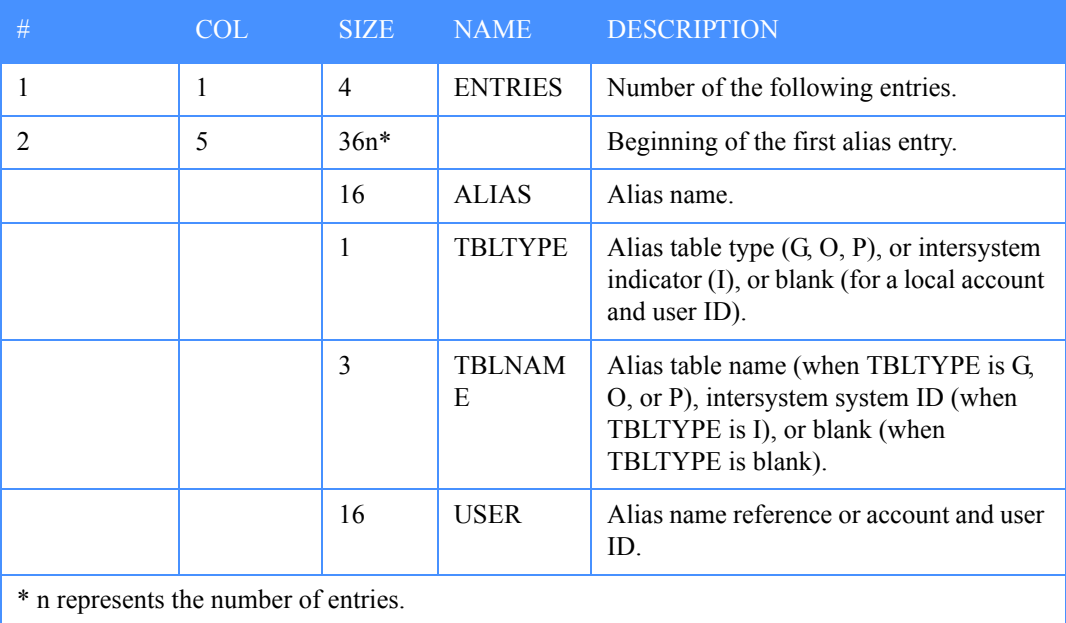

A CDH is not generated for the stream format.

<span id="page-26-3"></span><span id="page-26-0"></span>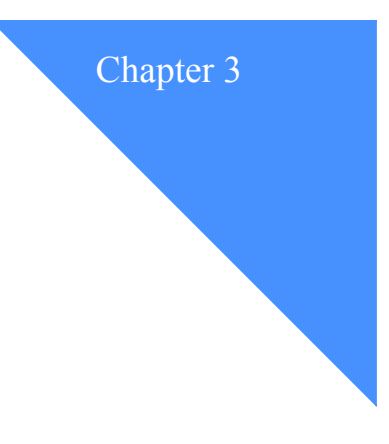

# <span id="page-26-1"></span>Using the LIST FUNCTION(GET) command

The LIST FUNCTION(GET) command is issued to the administration mailbox to obtain a copy of a distribution list. The originator of the response you receive from the administration mailbox is account \*SYSTEM\* and user ID ADMINGET. The function performed is a required parameter, as are LISTNAME and LISTTYPE.

## <span id="page-26-2"></span>Command syntax

The LIST FUNCTION(GET) command is as follows:

list **function**(*get*)

# **listname**(*list*)

**listtype** $(a | g | p)$  requestid(*blank*) positive\_ack( $\underline{y} | n$ ) owner(account(*acct*) userid(*user*)) output\_format( $\underline{b}$  | *s*) retain(*days*) msg\_name(*name*) msg\_sequence(*seqn*) delivery\_class(*blank* | *p*) destination({account(*account*) userid(*userid*)} | {aliastable(*ttbl*) aliasname(*alias*)});

# <span id="page-27-0"></span>Parameters and subparameters

The following table describes the LIST FUNCTION(GET) parameters and subparameters. Subparameters follow their related parameter and are italicized.

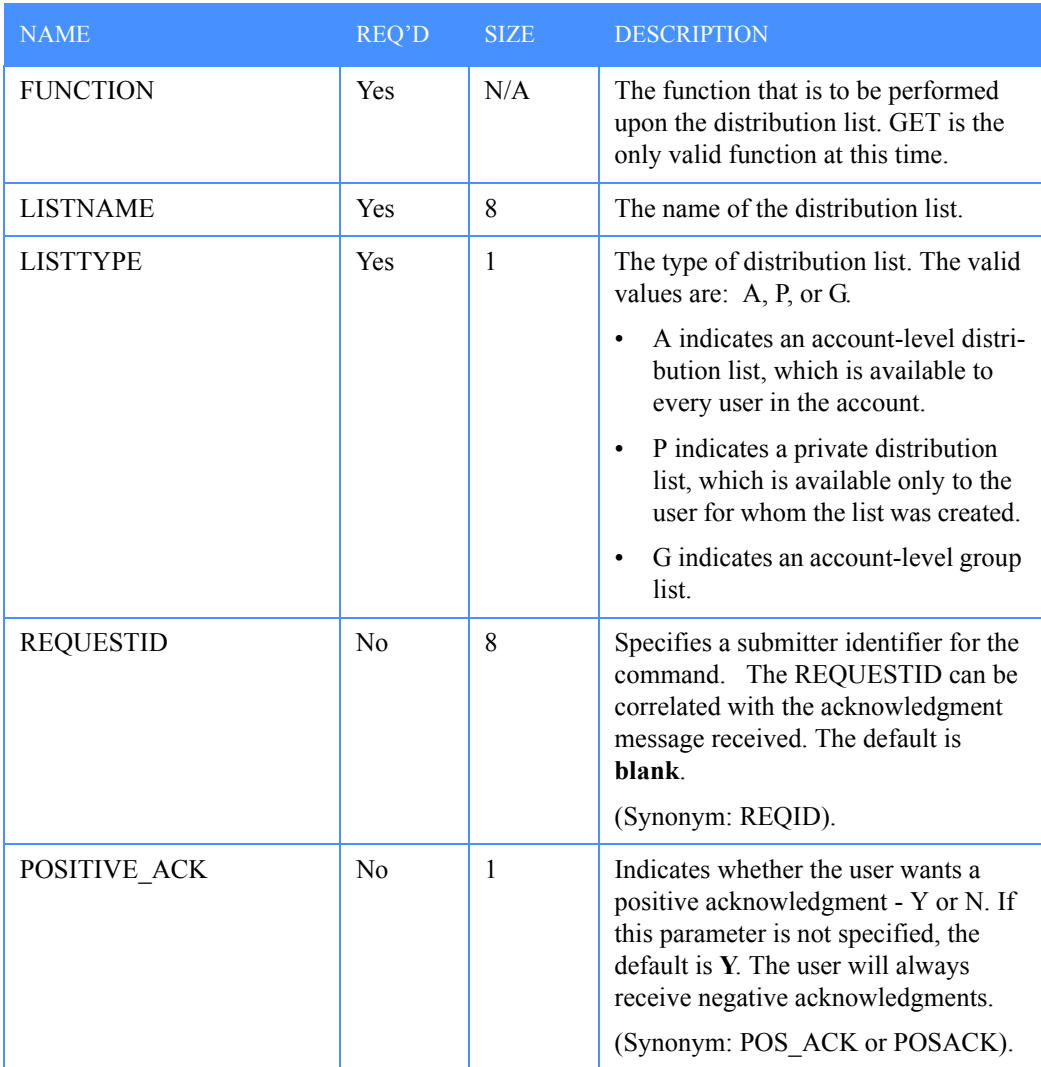

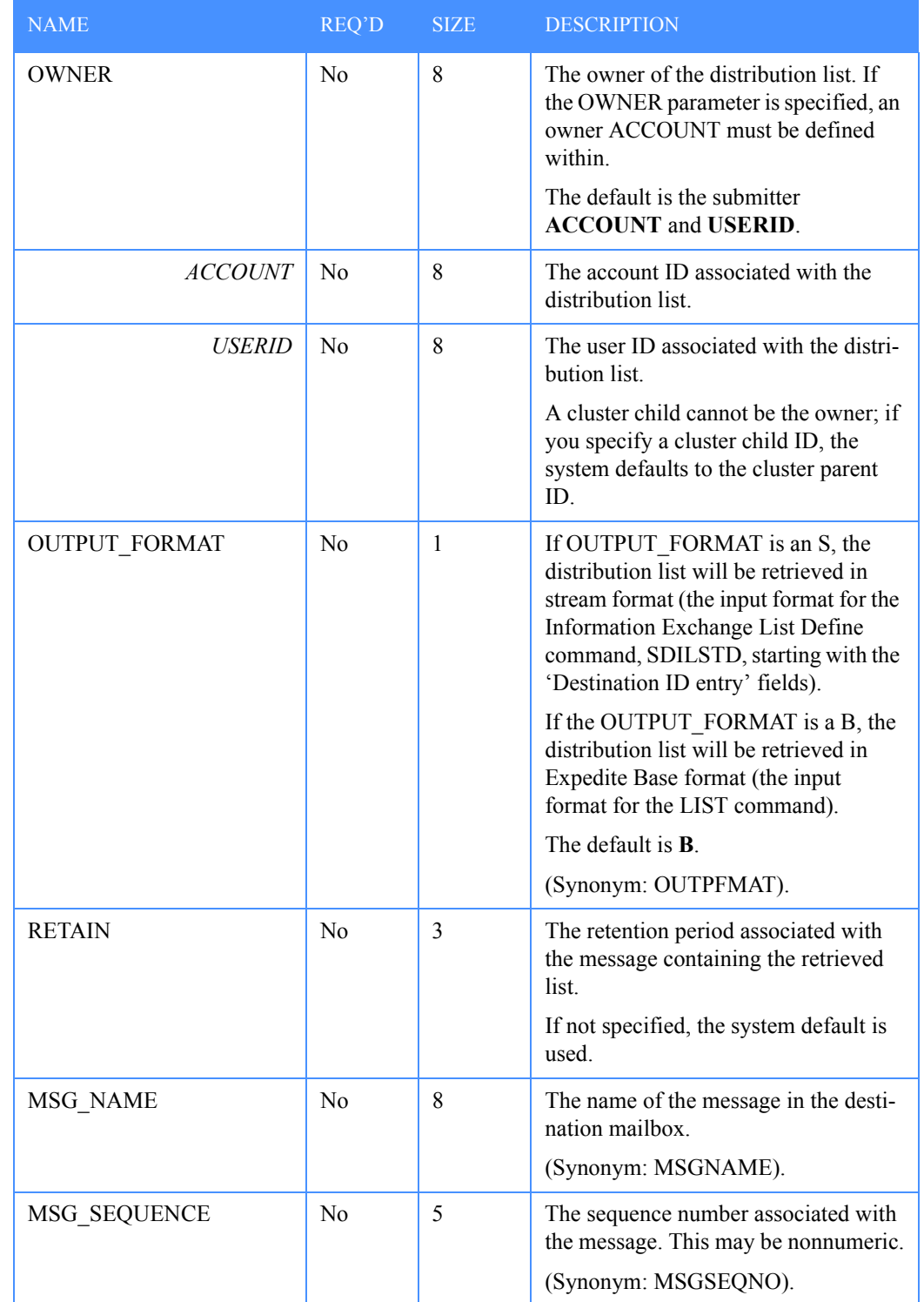

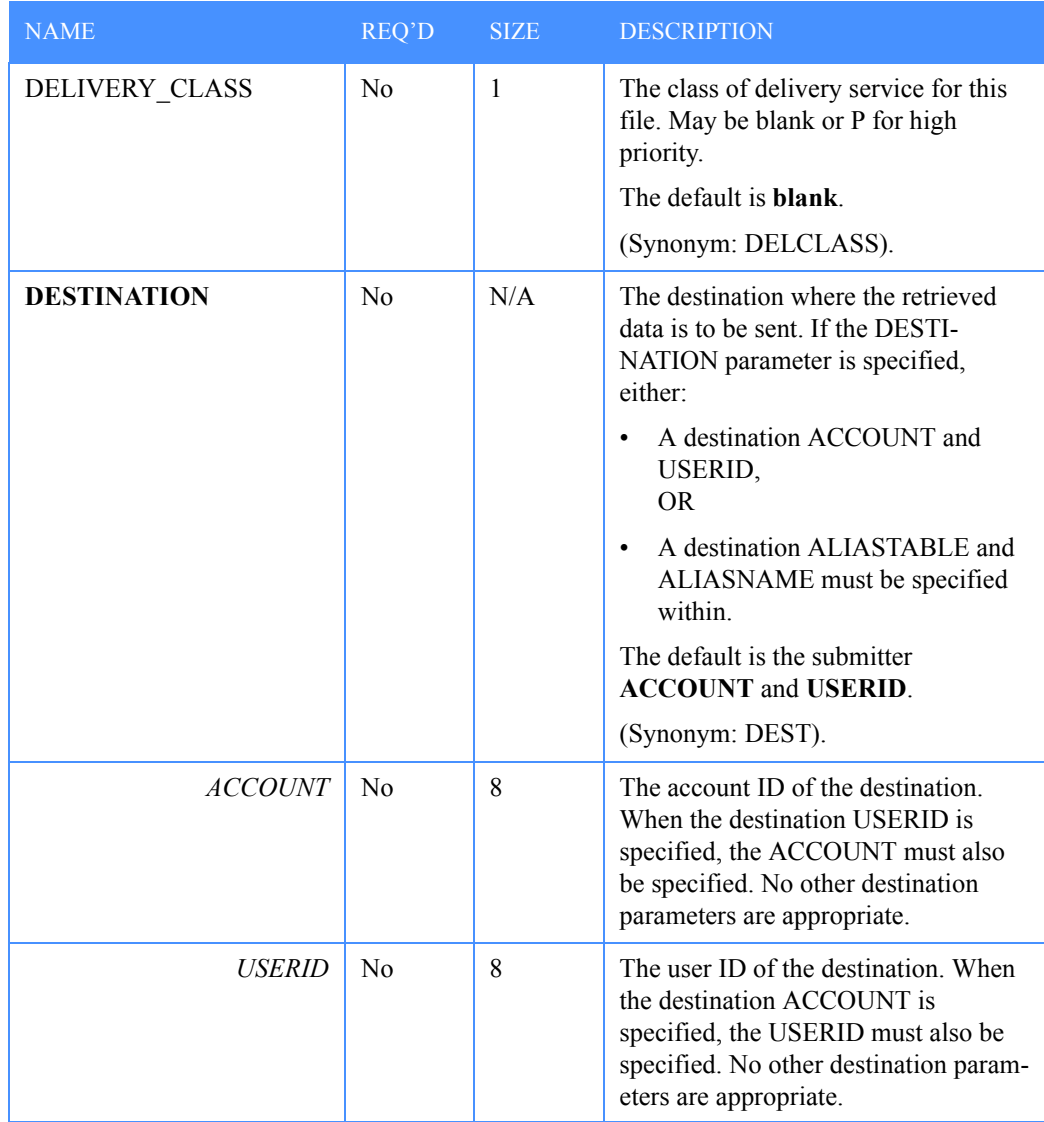

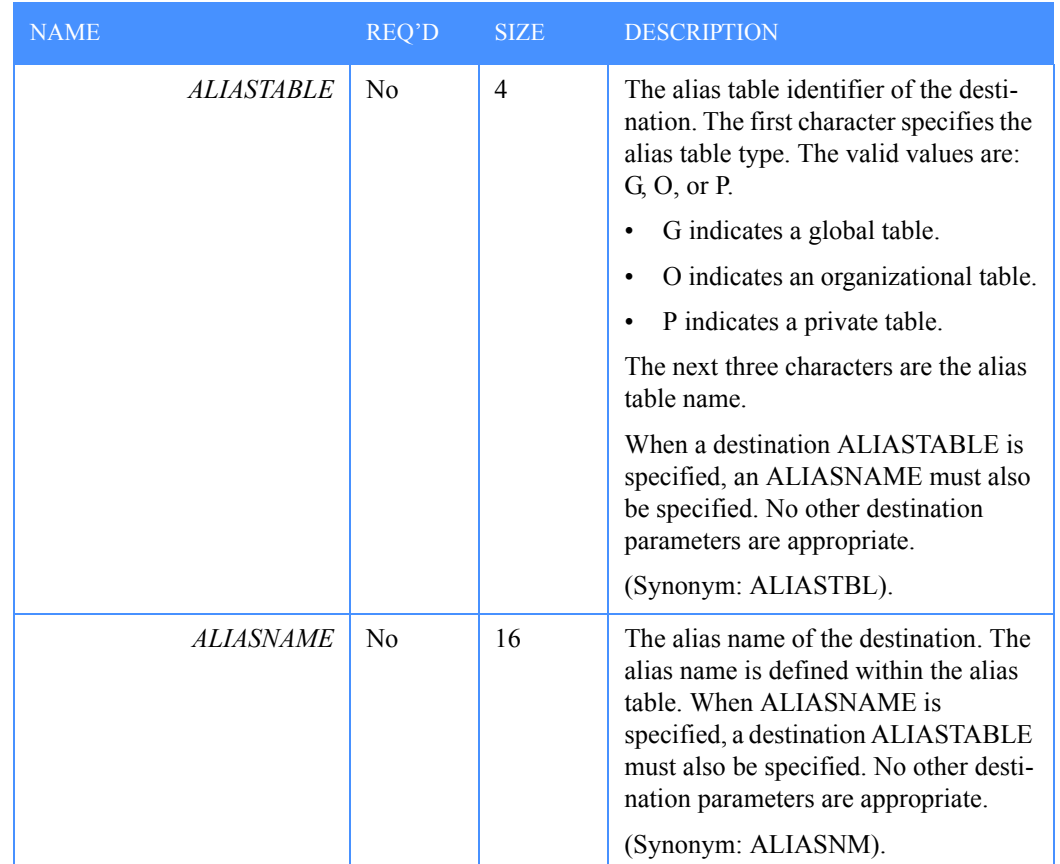

# <span id="page-31-0"></span>Response to LIST FUNCTION(GET) command

The successful execution of the LIST FUNCTION(GET) command results in a message containing the entries of a distribution list being placed in the destination mailbox.

The following is an explanation of some of the fields returned in the message:

■ User message class

The user message class (assigned by Information Exchange) contains the name of the distribution list the user chooses to retrieve.

■ Message name

The message name is assigned as an identifier by the user when the user chooses to retrieve a distribution list.

Message sequence

The message sequence is assigned by the user as a control number for a message.

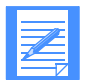

NOTE: You can only retrieve distribution lists into your own mailbox or into the mailboxes of users for whom you are an administrator. When receiving the message from a mailbox, the receiver is billed for receive-side charges.

The format of the response will be in either Expedite Base format or "stream" format, depending on the OUTPUT\_FORMAT parameter.

### <span id="page-32-0"></span>Expedite Base response format

The Expedite base format will be in the form of an Expedite Base LIST command to create a new version of the distribution list. For more information and an explanation of the fields, refer to an Expedite Base product programming guide.

The following is an example of the Expedite Base response format.

When specifying the following command:

list function(*get*) listname(*listlll*) listtype(a) output\_format(*b*);

the following is returned in the mailbox, from \*SYSTEM\* ADMINGET, with the user message class being the list name (LISTLLL):

```
##################################################################
List Function(N) 
#-Replace with New Copy 
       ListName(LISTLLL ) ListType(A) 
# Owner(Account(ACCT ))
##################################################################
            ACCOUNT(ACCT ) USERID(USER1 )
            ACCOUNT(ACCT ) USERID(USER2 )
            ACCOUNT(ACCT ) USERID(USER3 )
ALIAS(GLLL) ALIASNAME(NAME1 )
            ACCOUNT(ACCT ) USERID(USER4 )
            ACCOUNT(ACCT ) USERID(USER5 )
SYSID(SYS) ACCOUNT(ACCT ) USERID(USER6 )
##################################################################
;
```
The CDH will define the lines as 77 characters each, to be followed by a CRLF.

### <span id="page-33-0"></span>Stream response format

The stream format will be the same format as that used for the 'Destination ID entry' fields for the Information Exchange List Define command, SDILSTD. For more information, see the *Information Exchange Interface Programming Guide.*

The following is an example of the stream response format.

When specifying the following command:

list function(*get*) listname(*listlll*) listtype(*a*) output\_format(*s*);

the following is returned in the mailbox, from \*SYSTEM\* ADMINGET, with the user message class being the listname:

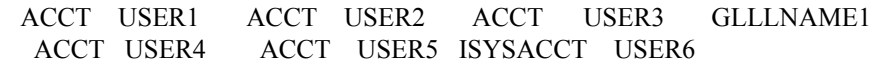

### <span id="page-33-1"></span>LIST FUNCTION(GET) stream data format

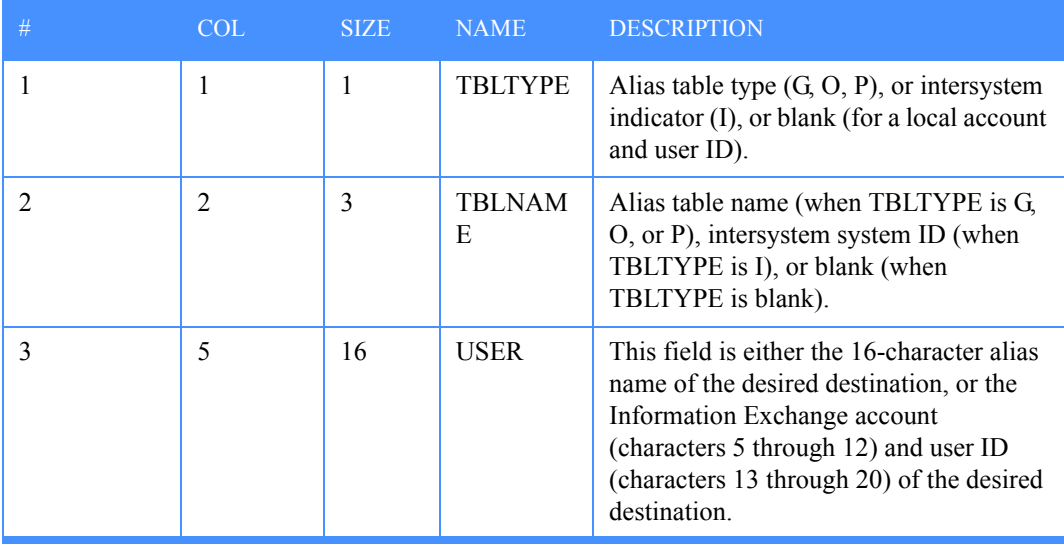

A CDH is not generated for the stream format.

<span id="page-34-3"></span><span id="page-34-0"></span>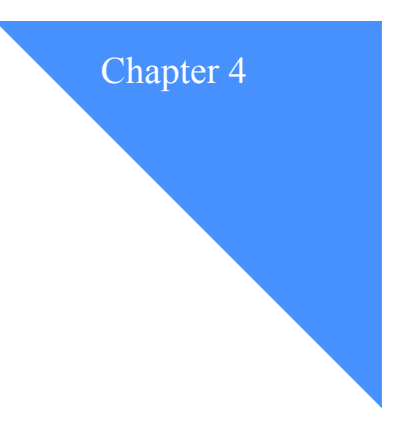

# <span id="page-34-1"></span>Using the TPARTNER command

The TPARTNER command is used to perform a function on the user's trading partner list. The functions available are ADD, CHANGE, DELETE (delete a single partner), and ERASE (delete the entire trading partner list). The FUNCTION performed is a required parameter, as are ACCOUNT and USERID. Other required parameters are FUNCTION dependent.

Any synonyms for the keywords of the command will be indicated in the chart of parameters following the keyword name.

## <span id="page-34-2"></span>Command syntax when adding

The command when *adding* is as follows:

tpartner function(*add*)

 account(*account*) userid(*userid*) positive  $ack(\gamma \mid n)$  requestid(*blank* | *requestid*) partner({aliastable(*ttbl*) aliasname(*alias*)} | {sysid(*your sysid* |*sys*) account(*account*) userid(*userid*)}) sending(*nopay* | *blocked* | *paysend* | *payboth*) receiving(*nopay* | *blocked* | *payreceive* | *payboth*) **ccpartner**(*ccnopay* | *ccprocess* | *ccreceive* | *ccboth*) **ccrecipient**(*ccnopay* | *ccprocess* | *ccreceive* | *ccboth*)  $\cos(\frac{n}{y})$ ;

Information Exchange Administration Mailbox Command Reference

*Command syntax when changing*

# <span id="page-35-0"></span>Command syntax when changing

The command when *changing* is as follows:

tpartner function(*change*)

 account(*account*) userid(*userid*) positive  $ack(\underline{y} | n)$  requestid(*blank | requestid*) partner({aliastable(*ttbl*) aliasname(*alias*)} | {sysid(*your sysid* | *sys*) account(*account*) userid(*userid*)}) **sending**(*nopay* | *blocked* | *paysend* | *payboth*) **receiving**(*nopay* | *blocked* | *payreceive* | *payboth*) **ccpartner**(*ccnopay* | *ccprocess* | *ccreceive* | *ccboth*) **ccrecipient**(*ccnopay* | *ccprocess* | *ccreceive* | *ccboth*)  $\cos(n|y)$ ;

# <span id="page-35-1"></span>Command syntax when deleting

The command when *deleting* is as follows:

tpartner function(*delete*)

 account(*account*) userid(*userid*) positive  $ack(\gamma \mid n)$  requestid(*blank* | *requestid*) **partner**({aliastable(*ttbl*) aliasname(*alias*)} | {sysid(*your sysid* | *sys*) account(*account*) userid(*userid*)});

# <span id="page-35-2"></span>Command syntax when erasing

The command when *erasing* is as follows:

tpartner function(*erase*)

 account(*account*) userid(*userid*) positive\_ack( $y \mid n$ ) requestid(*blank* | *requestid*);
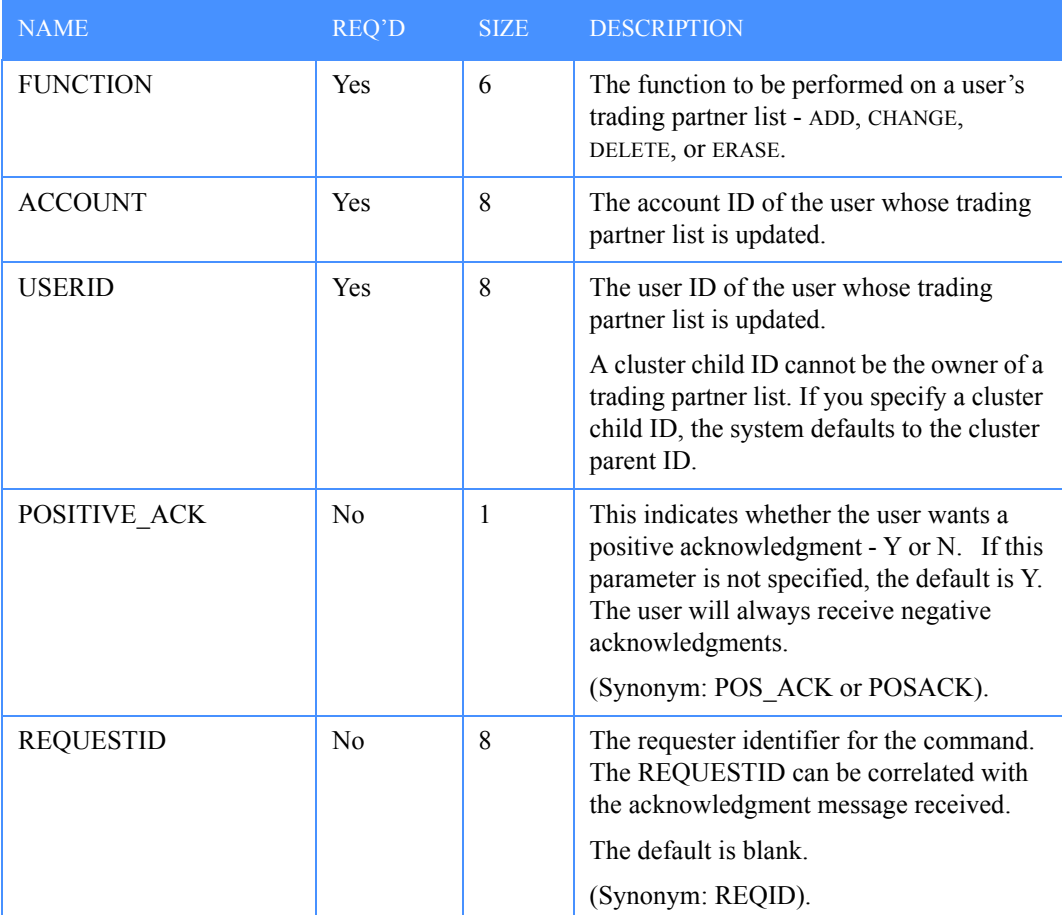

The following table describes the TPARTNER parameters and subparameters. Subparameters follow their related parameter and are italicized.

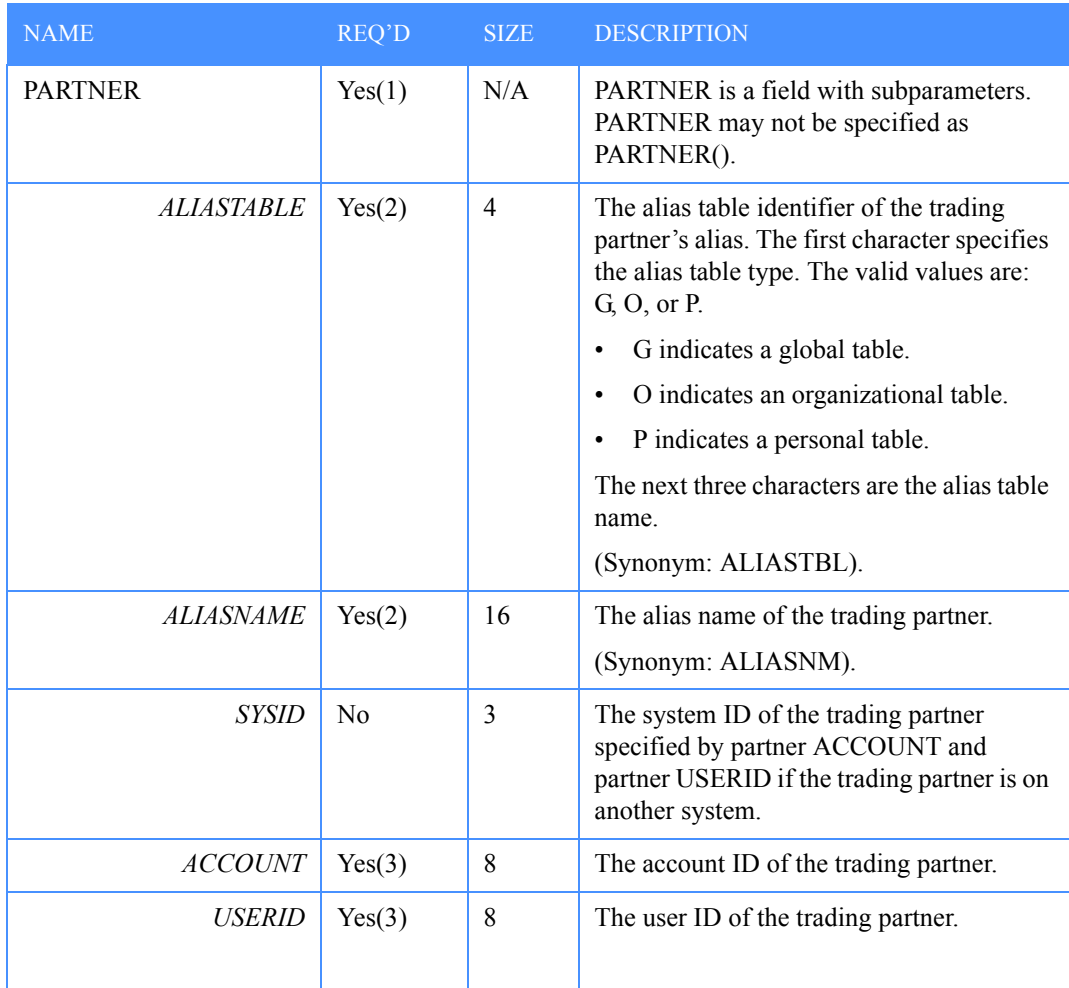

(1) This parameter is not allowed for FUNCTION(ERASE).

(2) This parameter is required when the partner ACCOUNT and partner USERID parameters are omitted. Otherwise, it is not permitted.

(3) This parameter is required when the partner ALIASTABLE and partner ALIASNAME parameters are omitted. Otherwise, it is not permitted.

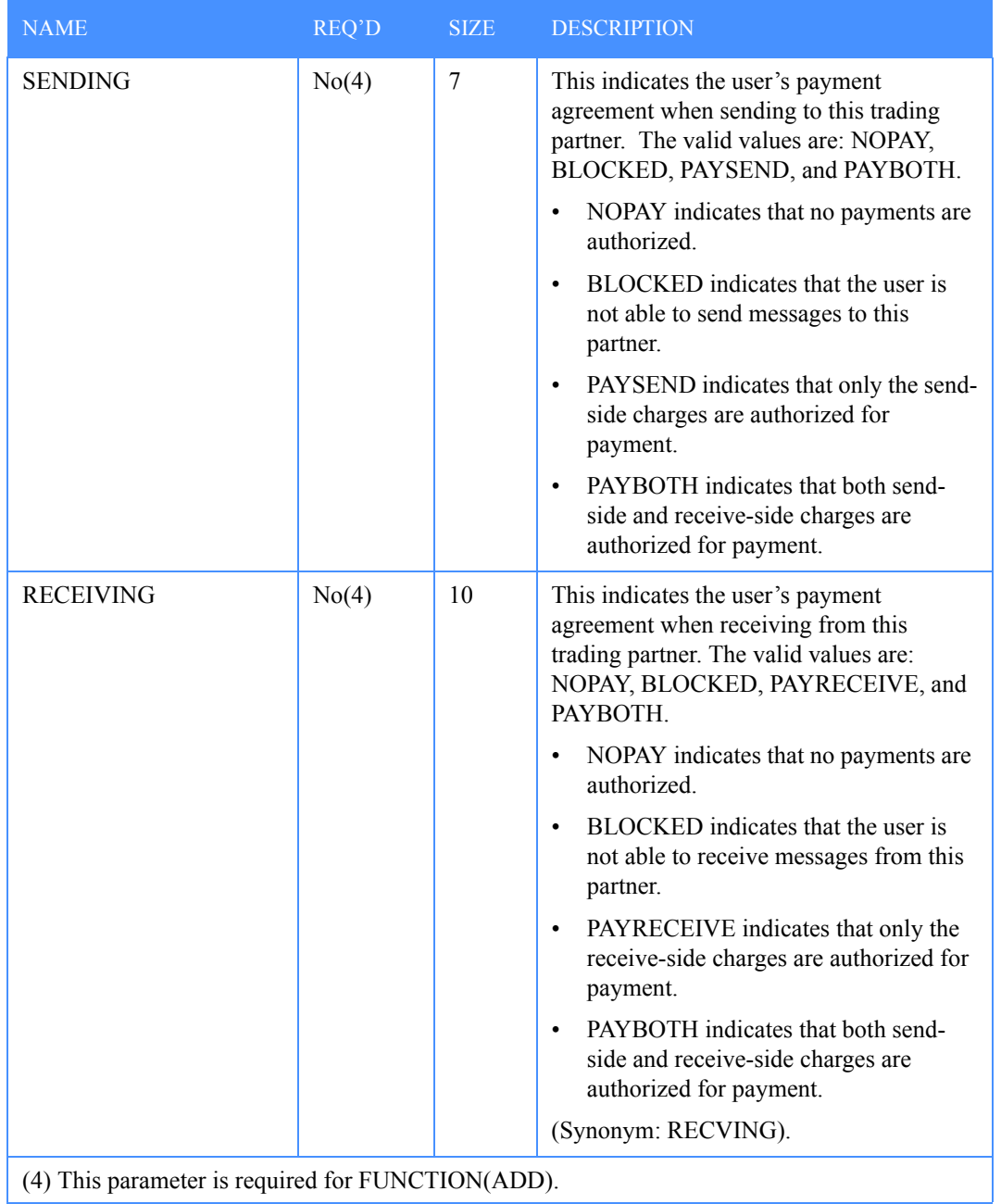

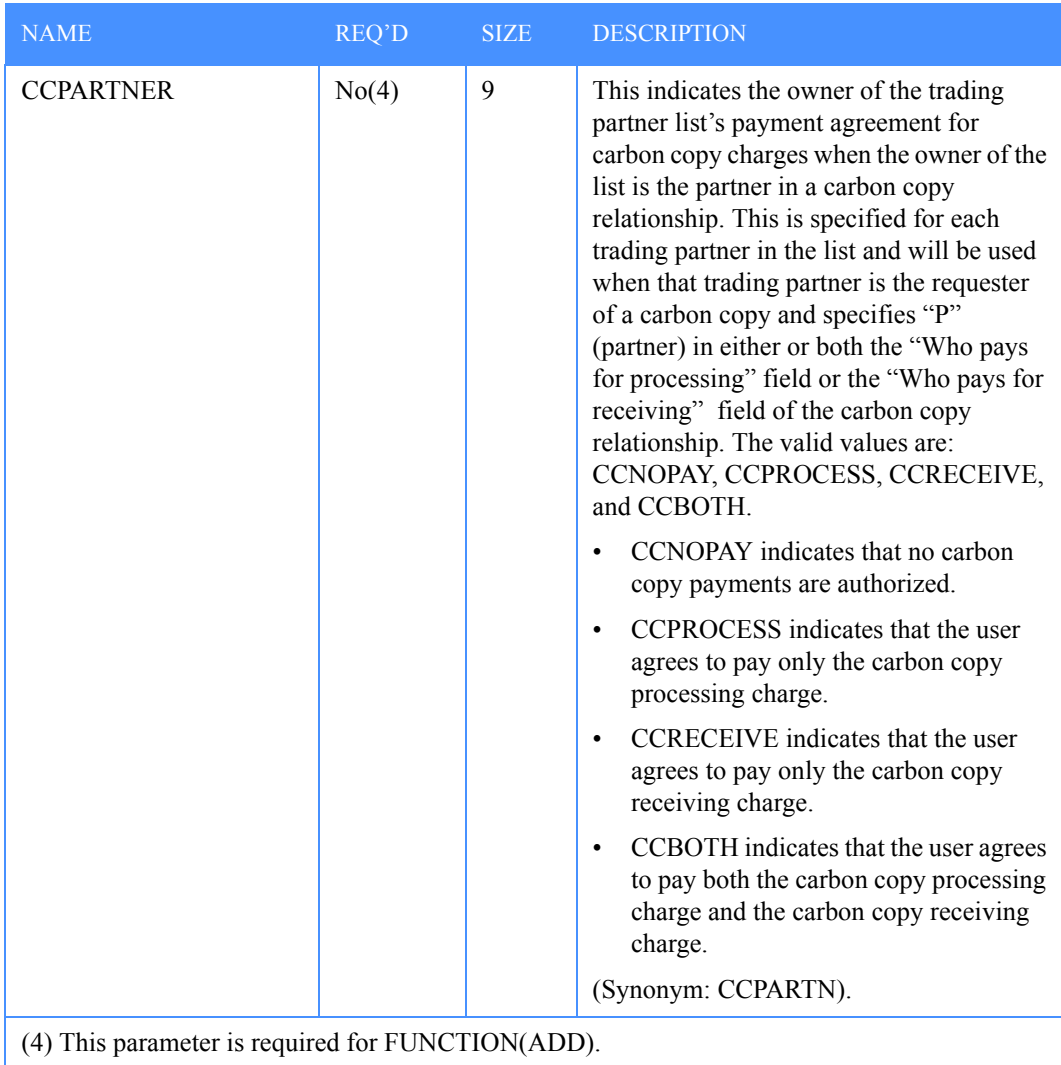

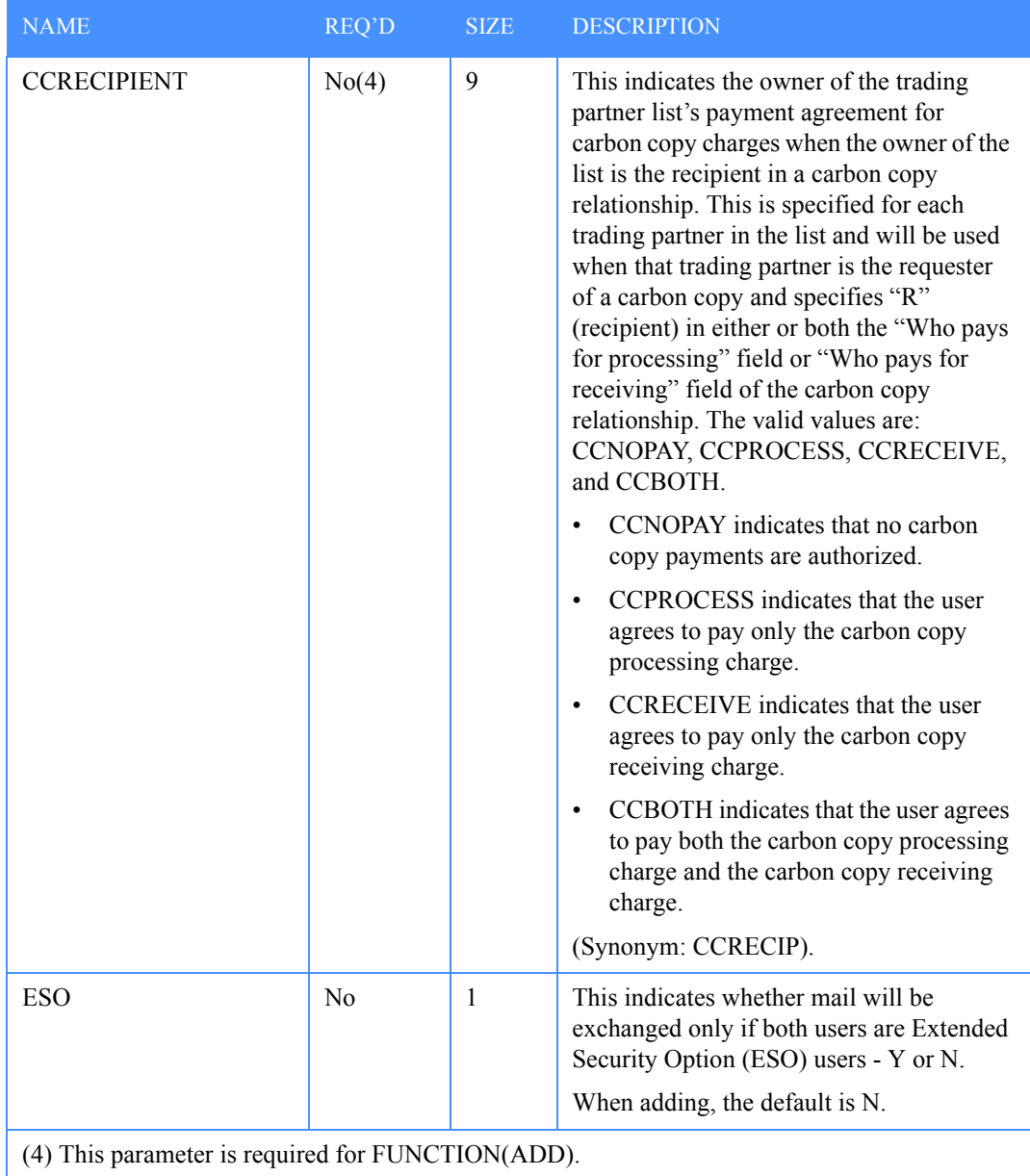

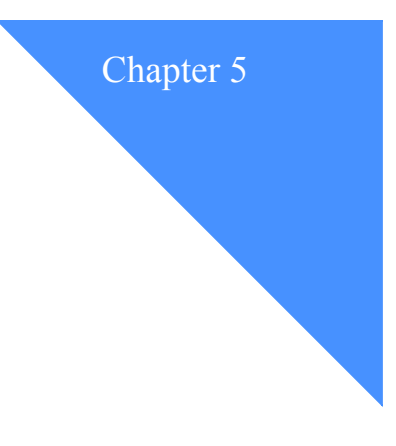

## Using the USER command

The USER command is used to perform a function on a user's profile record. The FUNCTION performed is a required parameter. Currently, the only available function is CHANGE. Other required parameters are ACCOUNT and USERID. For the CHANGE function, the other parameters are optional; if not specified, the affected profile fields are not altered.

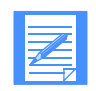

NOTE: A registration order must be placed to set up or modify the cluster fields in a cluster user ID.

### Command syntax

The command is as follows:

user function(*change*)

```
 account(account) userid(userid)
positive ack(\underline{y} | n) requestid(blank | requestid)
 altadmin1(account(account) userid(userid)
    authority(all | mailonly | nonmail | sysmail) )
 altadmin2(account(account) userid(userid)
    authority(all | mailonly | nonmail | sysmail) )
 altadmin3(account(account) userid(userid)
    authority(all | mailonly | nonmail | sysmail) )
 altadmin4(account(account) userid(userid)
    authority(all |mailonly | nonmail | sysmail) )
 user_level(general | sa)
support \operatorname{access}(y | n) timezone(zone)
 date_format(yymmdd | mmddyy | ddmmyy | yyddmm | mmyydd | ddyymm)
 language(lang)
{profile type(0 | 1 | 2 | 3 | 4 | 5 | 6 | 7 | 8 | 9 | 10 | 11
    | 12 | 13 | 14 | 15 | 16 | 17 | 18 | 19 | 20 )} |
```
*Command syntax*

 {profileinfo( reset\_session( $y | n$ ) change  $\text{alias}(y | n)$ immediate( $y \mid n$ )  $\cos(y \mid n)$ force\_archive( $y | n$ ) archive\_days(*nn*) change\_groups( $y | n$ ) change  $\text{profiles}(y | n)$ change\_own( $y \mid n$ ) change\_libs( $y \mid n$ ) purge\_msg( $y | n$ ) deliver\_msg\_in \_seq $(y | n)$ audit  $\frac{d}{dx}$ change\_x400( $y \mid n$ ) sending(*nopay* | *blocked* | *paysend* | *payboth*) receiving(*nopay* | *blocked* | *payreceive* | *payboth*) ccpartner(*ccnopay* | *ccprocess* | *ccreceive* | *ccboth*) ccrecipient(*ccnopay* | *ccprocess* | *ccreceive* | *ccboth*))};

The following table describes the USER parameters and subparameters. Subparameters follow their related parameter and are italicized.

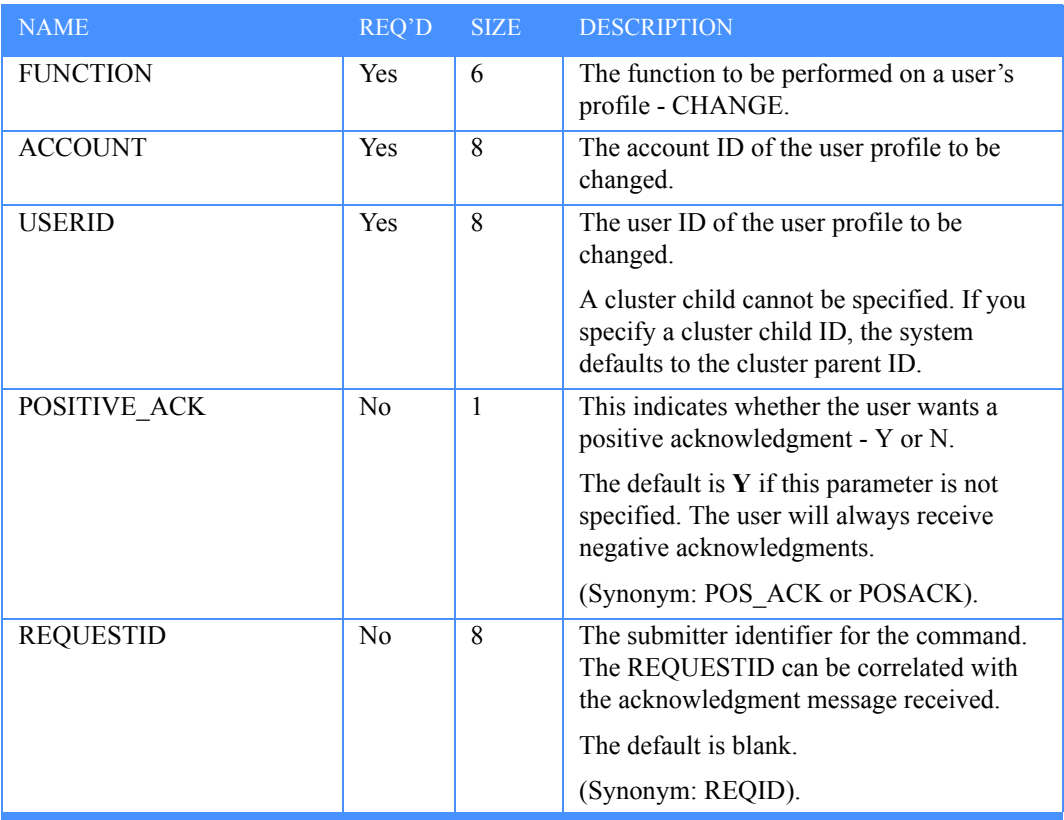

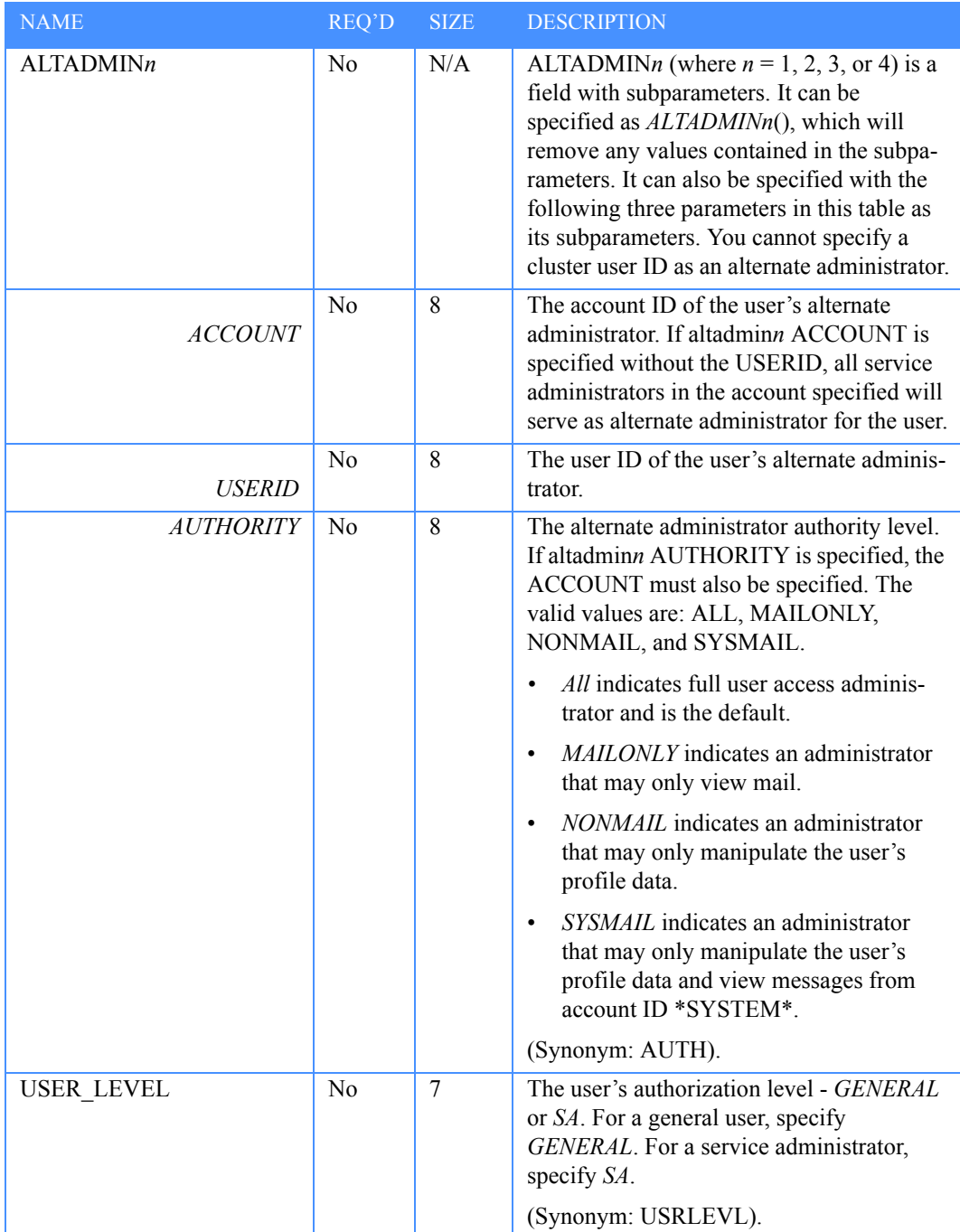

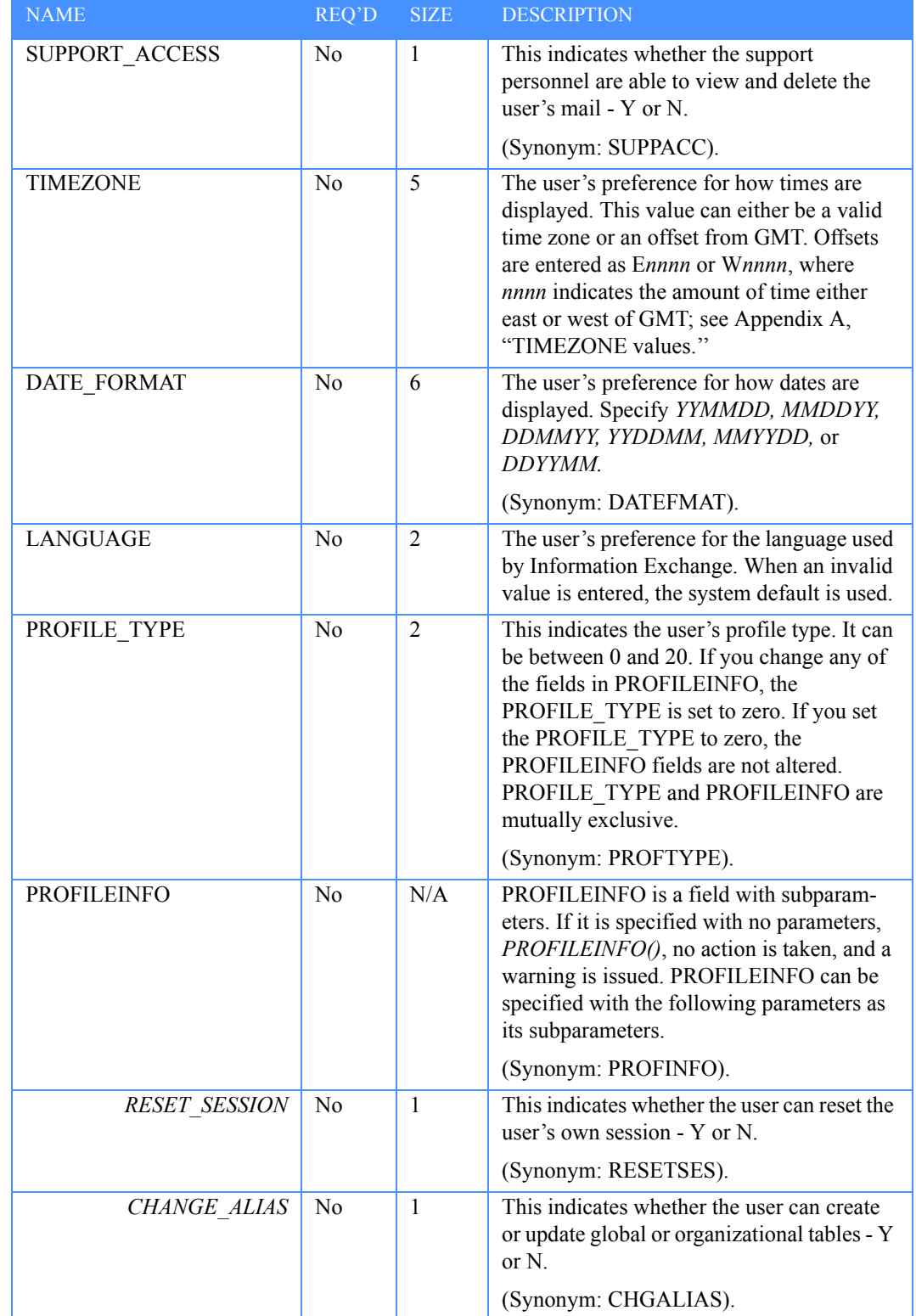

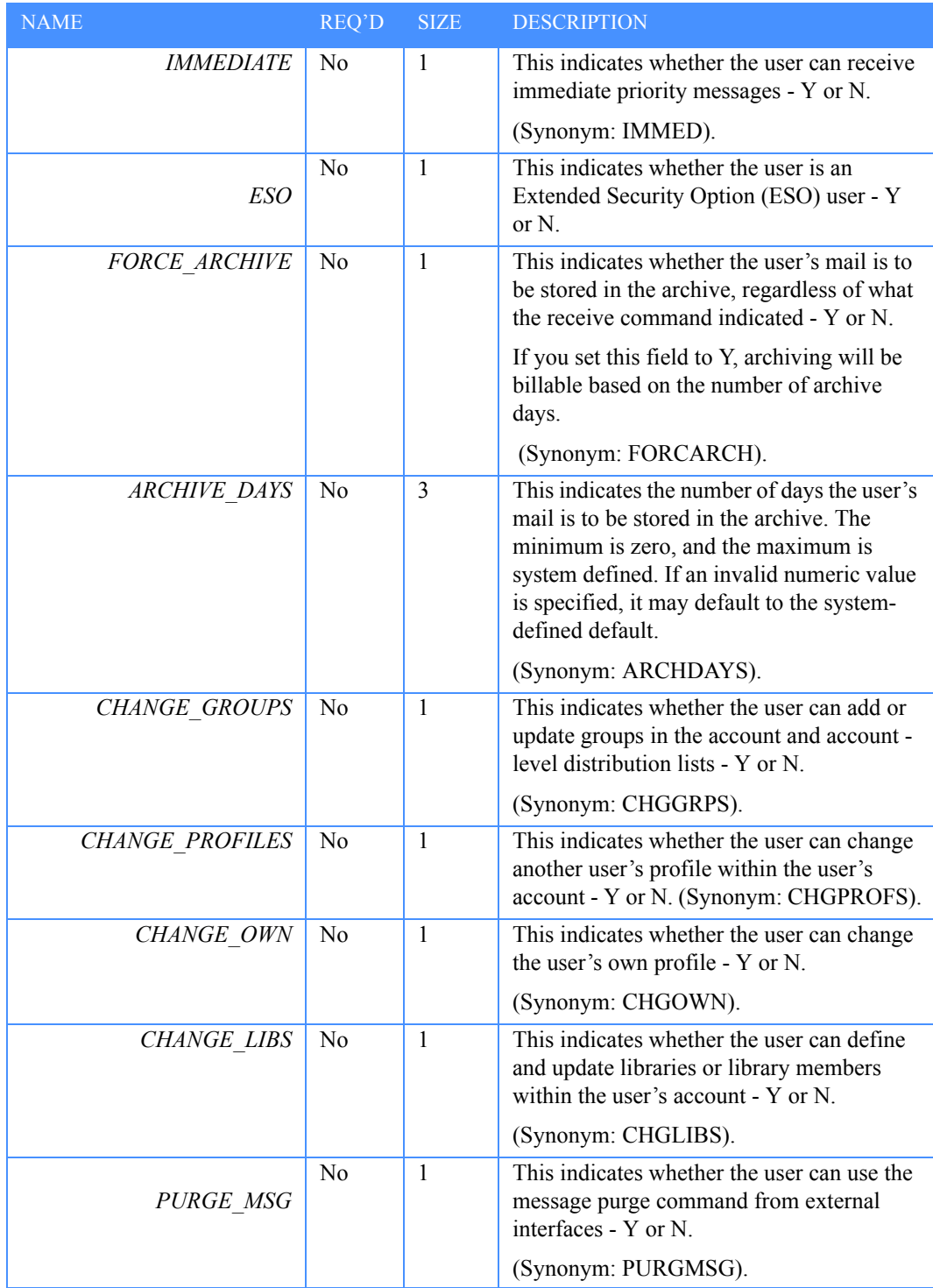

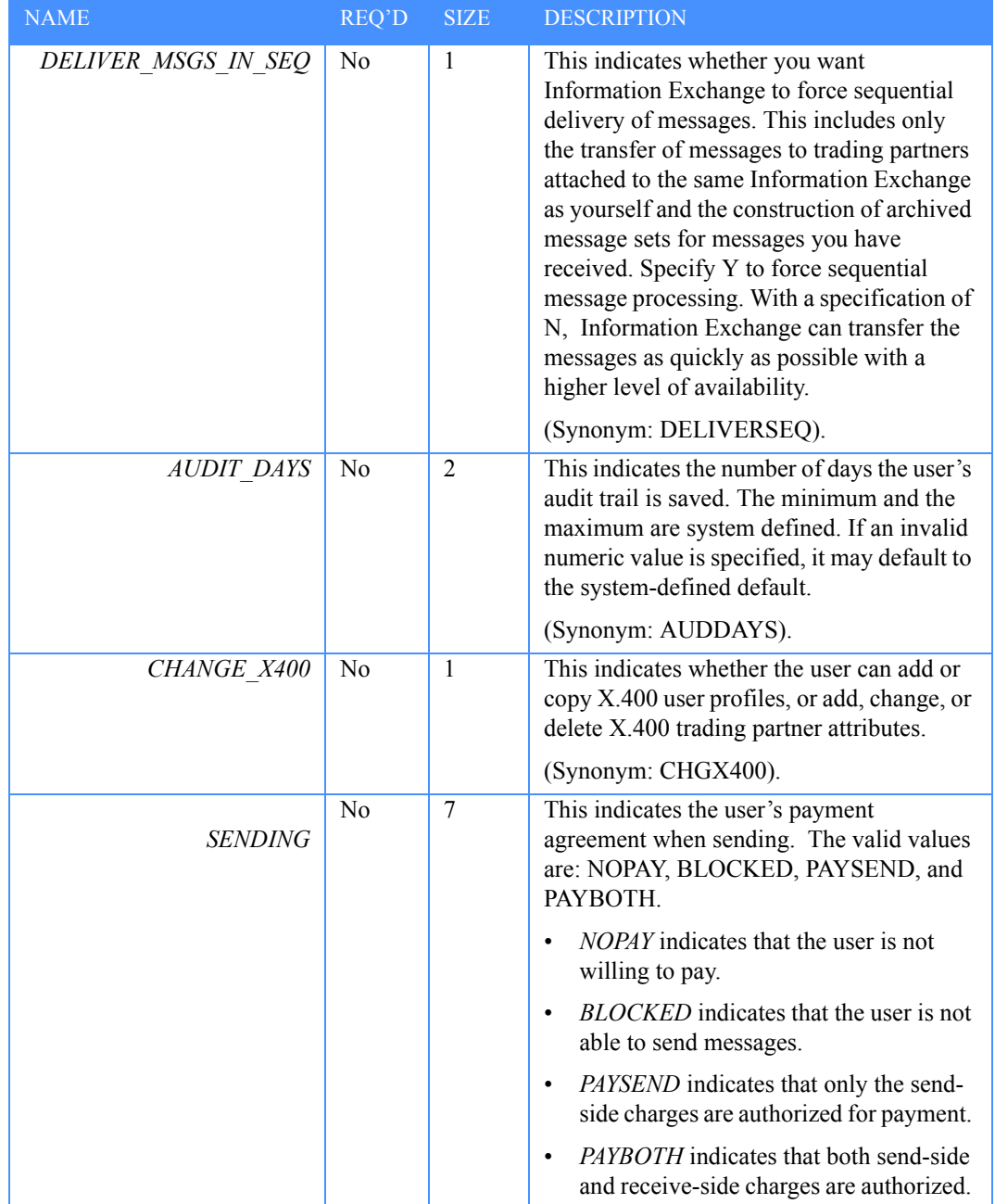

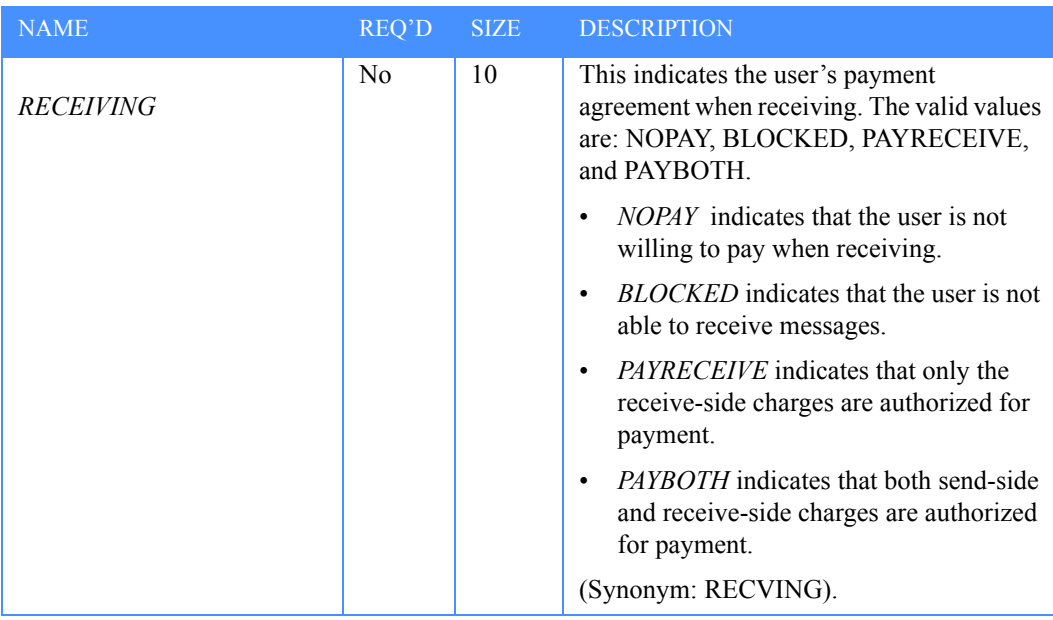

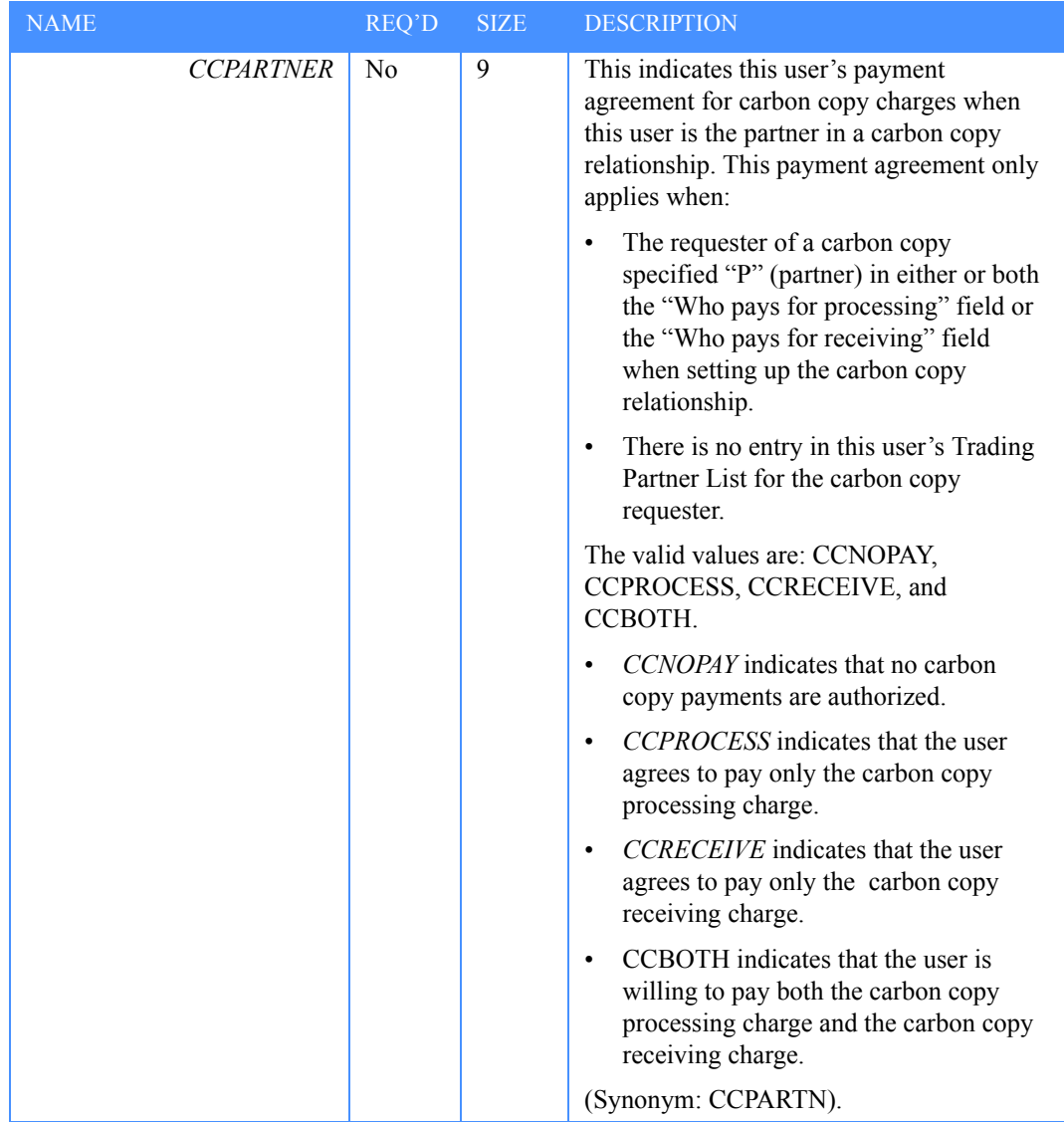

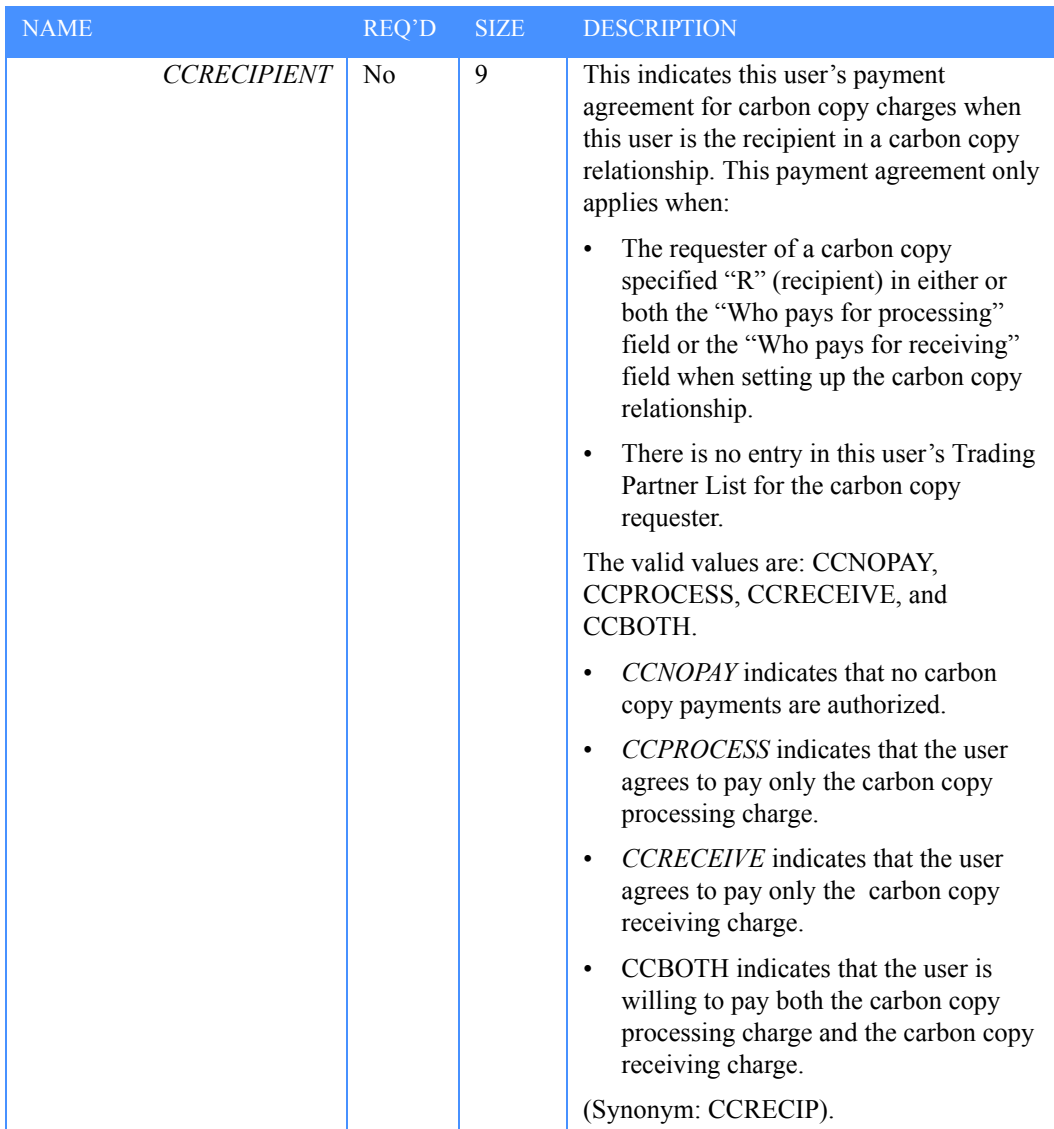

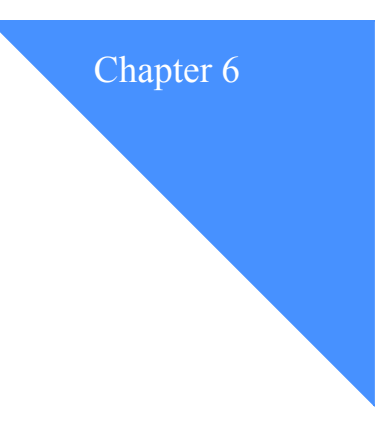

# Understanding the administration mailbox messages

This chapter describes administration mailbox messages. The messages include the severity code and an explanation of actions the user needs to take. For an explanation of the severity codes, see "Severity codes" below.

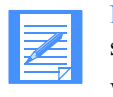

NOTE: In many of the following messages, parameter values are represented by a series of letters; for example, *ACCOUNT(aaaaaaaa).*

When the actual message is displayed, this series of letters will be replaced with an actual value that will make the message more meaningful.

#### Severity codes

The following is an explanation of the message severity code values:

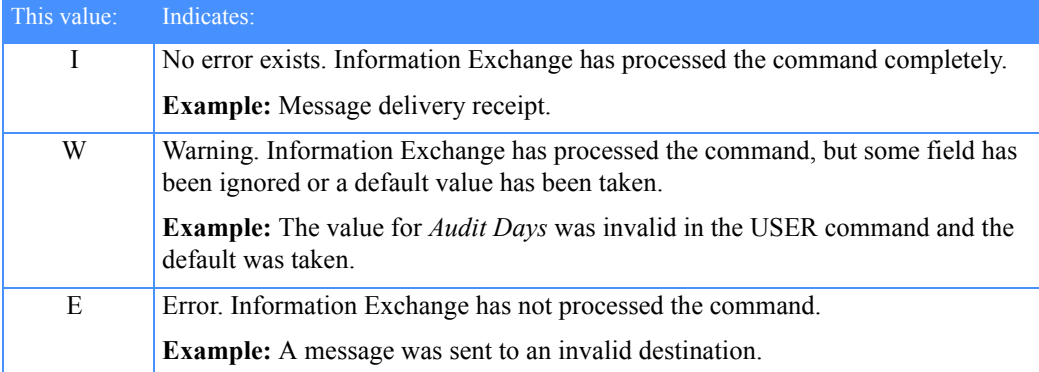

#### Messages

The following section describes the administration mailbox messages.

32001 ACCOUNT(aaaaaaaa) does not exist.

**Explanation:** The account you specified does not exist.

**Severity:** E

**System Action:** Information Exchange has not processed the command.

**User Response:** Ensure the account is correct and retry the command. If it was entered correctly, you must first define the account before entering this command.

32002 USERID(uuuuuuuu) in ACCOUNT(aaaaaaaa) does not exist.

**Explanation:** The account/user ID combination you specified does not exist.

**Severity:** E

**System Action:** Information Exchange has not processed the command.

**User Response:** Ensure the account/user ID combination is correct and retry the command. If they were entered correctly, you must first define the user ID in the specified account before entering this command.

32003 PARTNER(pppppppp) does not exist in this user's trading partner list.

**Explanation:** You tried to change/delete a trading partner that does not exist in the user's trading partner list.

**Severity:** E

**System Action:** Information Exchange has not processed the command.

**User Response:** Ensure the trading partner is correct and retry the command.

32004 ALIASTABLE(ttbl) does not exist.

**Explanation:** There is no alias table with the name and type you entered.

**Severity:** E

**System Action:** Information Exchange has not processed the command.

**User Response:** Ensure the table name and type are correct and retry the command.

32005 ACCOUNT(aaaaaaaa) USERID(uuuuuuuu) is defined as a cluster child ID. The cluster parent ID was used.

**Explanation:** You tried to add, change, or get an object (such as a user profile or a trading partner list) that is owned by a cluster parent ID using the cluster child ID. The cluster parent ID will be used.

**Severity:** W

**System Action:** Information Exchange processed the command using the cluster parent ID as the owner.

**User Response:** If you did not want the cluster parent ID to be used, delete or update the object to reverse the system action for the cluster parent ID.

32006 LISTNAME(llllllll) for LISTTYPE(t) does not exist.

**Explanation:** The list name specified for the list type specified does not exist.

**Severity:** W

**System Action:** Information Exchange has not processed the command.

**User Response:** Ensure the list name is correct and retry the command.

32007 SYSID(sys) does not exist.

**Explanation:** The Information Exchange system ID you specified does not exist.

**Severity:** E

**System Action:** Information Exchange has not processed the command.

**User Response:** Ensure the system ID is correct and retry the command.

32008 ALIASNAME(aaaaaaaa) cannot be resolved in table ALIASTABLE(ttbl).

**Explanation:** The alias name specified was not defined.

**Severity:** E

**System Action:** Information Exchange has not processed the command.

**User Response:** Ensure the alias name exists and retry the command.

32009 PARTNER(pppppppp) already exists in this user's trading partner list.

**Explanation:** You tried to add a trading partner that already exists in the user's trading partner list.

**Severity:** E

**System Action:** Information Exchange has not processed the command.

**User Response:** Ensure the trading partner is correct and retry the command.

#### **32010 ACCOUNT(aaaaaaaa) USERID(uuuuuuuu) does not have a trading partner list.**

**Explanation:** You tried to change, delete, or erase a trading partner list that does not exist.

**Severity:** E

**System Action:** Information Exchange has not processed the command.

**User Response:** You must first create a trading partner list before updating.

**32011** PARTNER(pppppppp) already existed in the user's trading partner list with the parameter values you requested. No update was performed.

**Explanation:** You tried to add or change a partner in the user's trading partner list, but the partner already existed with the same parameter values that you requested.

**Severity:** W

**System Action:** Information Exchange processed the command, but it resulted in no changes.

**User Response:** No action is required.

32012 ACCOUNT(aaaaaaaa) USERID(uuuuuuu) already existed with the same parameter values you requested. No update was performed.

**Explanation:** You tried to update a user profile, but the user existed with the same parameter values that you requested.

**Severity:** W

**System Action:** Information Exchange processed the command, but it resulted in no changes.

**User Response:** No action is required.

32013 PARTNER(pppppppp) is defined as a cluster child ID. The cluster parent ID was used.

**Explanation:** You tried to add a trading partner list entry that is defined as a cluster child ID. The partner entry was added using the cluster parent ID.

**Severity:** W

**System Action:** Information Exchange processed the command and substituted the cluster parent ID in this field.

**User Response:** If you did not want the cluster parent ID to be used, delete the trading partner entry from the list.

#### 32014 DESTINATION(ACCOUNT(aaaaaaaa) USERID(uuuuuuuu)) is defined as a cluster parent ID.

**Explanation:** You attempted to retrieve the output of a GET function into a destination mailbox that is defined as a cluster parent ID.

**Severity:** E

**System Action:** Information Exchange has not processed the command.

**User Response:** Enter a specific cluster child ID or an account ID and user ID that is not defined as a cluster ID as the DESTINATION of a GET function.

**32015** DESTINATION(ALIASTABLE(ttbl) ALIASNAME(nnnnnnnn)) is defined as a cluster parent ID.

**Explanation:** You attempted to retrieve the output of a GET function into a destination mailbox that is defined as a cluster parent ID.

**Severity:** E

**System Action:** Information Exchange has not processed the command.

**User Response:** Enter a specific cluster child ID or an account ID and user ID that is not defined as a cluster ID as the DESTINATION of a GET function.

32021 A single command exceeds the nnn character maximum limit.

**Explanation:** You entered a command that exceeds the allowable character limit, which is 32767.

**Severity:** E

**System Action:** Information Exchange has not processed the command.

**User Response:** Check the command syntax and retry the command.

32022 The command has unbalanced quotes.

**Explanation:** You entered a command with a quote in the text, but no close quote was found.

**Severity:** E

**System Action:** Information Exchange has not processed the command.

**User Response:** Complete the quoted string by adding the close quote and re-enter the command.

32023 The command has unbalanced comment delimiters.

**Explanation:** You entered a command with a begin-comment delimiter in the text, but no endcomment delimiter was found.

**Severity:** E

**System Action:** Information Exchange has not processed the command.

**User Response:** Complete the comment by adding the end-comment symbol and re-enter the command.

32050 ACCOUNT(aaaaaaaa) USERID(uuuuuuuu) is not authorized to perform this function XXXXXXXX.

**Explanation:** The user does not have the proper authority to complete this function. XXXXXXXX will be substituted with more information.

**Severity:** E

**System Action:** Information Exchange has not processed the command.

**User Response:** Select another function or contact your service administrator.

32051 You are not authorized to GET for DESTINATION(ACCOUNT(aaaaaaaa) USERID(uuuuuuuuu)).

**Explanation:** You attempted to retrieve the output of a GET function into a destination mailbox for which you are not authorized.

**Severity:** E

**System Action:** Information Exchange has not processed the command.

**User Response:** Select another function or contact your service administrator.

32052 You are not authorized to access XXXXXXXX.

**Explanation:** You do not have authorization to access the referenced object.

**Severity:** E

**System Action:** Information Exchange has not processed the command.

**User Response:** Select another function or contact your service administrator.

32100 An unrecognized parameter was used.

**Explanation:** You entered an invalid parameter.

**Severity:** E

**System Action:** Information Exchange has not processed the command.

**User Response:** Correct the parameter and retry the command.

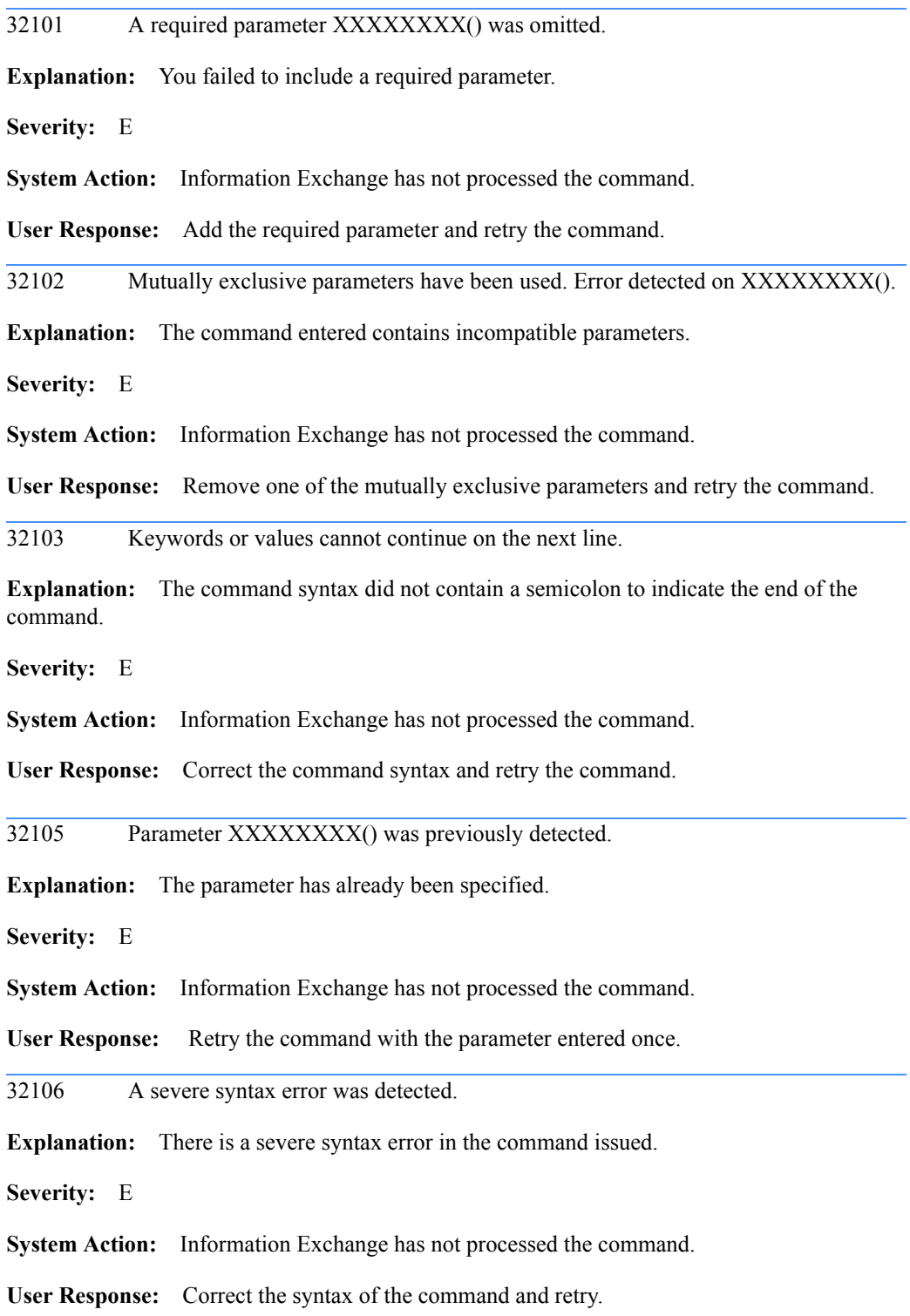

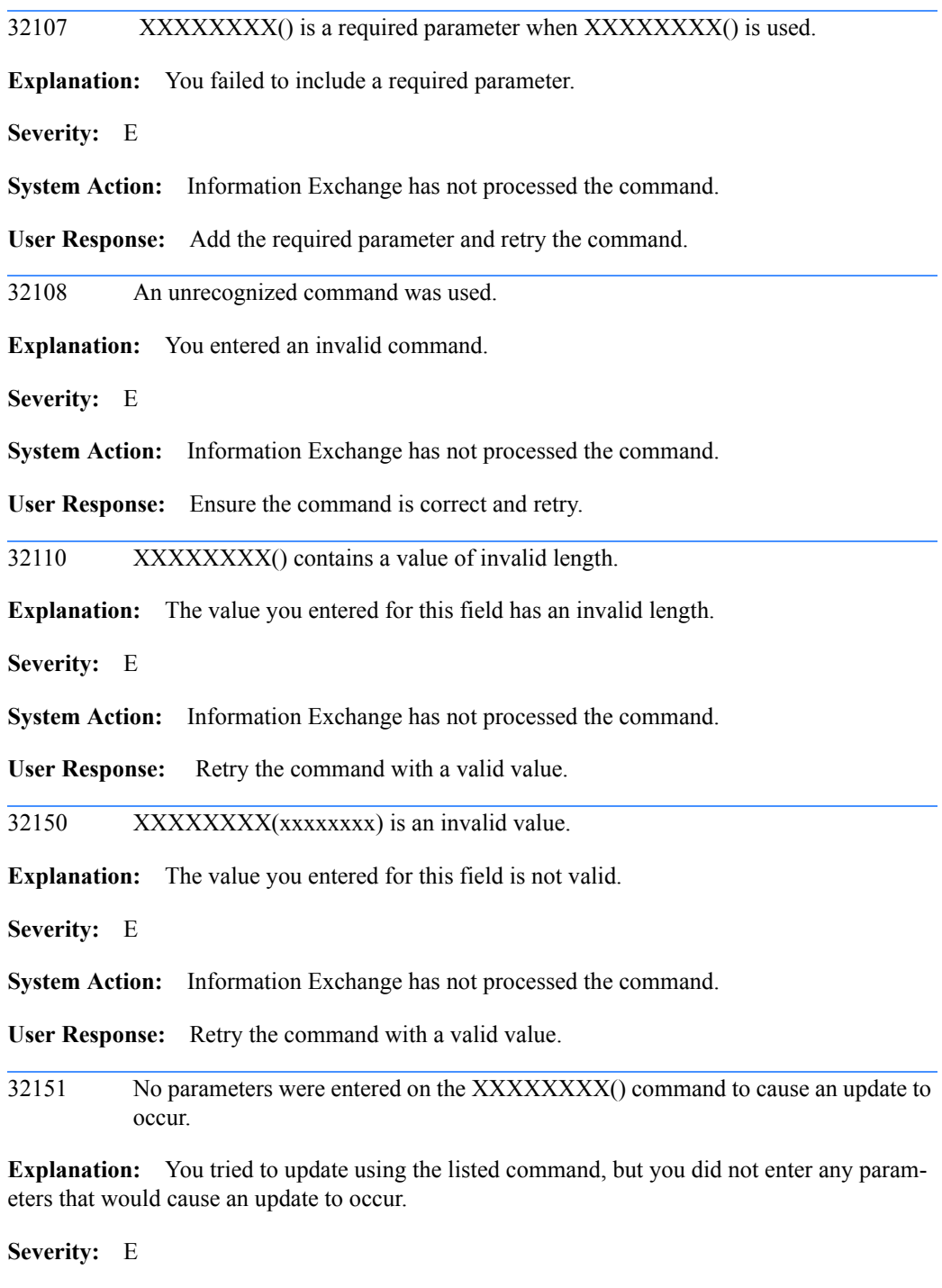

**System Action:** Information Exchange has not processed the command.

**User Response:** Correct the command and retry.

32200 The profile type for ACCOUNT(aaaaaaaa) USERID(uuuuuuuu) has been changed from XX to 00 due to your modifications.

**Explanation:** You have changed profile information for a user that belonged to a certain profile type. The profile type of that user has been changed to 00.

**Severity:** W

**System Action:** Information Exchange processed the command.

**User Response:** If you want the user to have a certain profile type, you must change the user's profile again. Otherwise, the user's profile will be unique.

32201 ALTADMINn(ACCOUNT(aaaaaaaa) USERID(uuuuuuuu)) is a duplicate administrator. The field was ignored.

**Explanation:** You have defined an administrator that already exists. The value entered was ignored.

**Severity:** W

**System Action:** Information Exchange processed the command, but it resulted in no changes to this field.

**User Response:** Correct the command and retry, if appropriate.

 $32202$  XXXXXXXX $(xx)$  is an invalid value, the default of yy was taken.

**Explanation:** You have entered an invalid value for the parameter.

**Severity:** W

**System Action:** Information Exchange has used the default value for this field.

**User Response:** Ensure the default is sufficient or retry the command.

32203 ARCHIVE\_DAYS is set to nnn and FORCE\_ARCHIVE is set to N, so archiving will only occur if requested in the receive command. It will be billable based on the number of archive days.

**Explanation:** You have entered a non-zero value (nnn) in the *Archive\_Days* field but have left the *Force\_Archive* field set to **N**.The system will not automatically archive every message in this case, but will archive only those messages for which the *Archive* field is set to **Y** in the receive message command. When archiving occurs, you will be billed for archive charges based on the number of archive days.

**Severity:** W

**System Action:** Information Exchange processed the command, but found an unusual condition.

**User Response:** Indicate the way you want received messages to be handled. To have received messages always stored in the archive, type **Y** in the *Force\_Archive* field. To have received messages archived only as requested by the RECEIVE command, type **N** in the *Force\_Archive*  field. If you do not want the messages archived, specify zero in the A*rchive days* field.

32204 Mail cannot be exchanged between ACCOUNT(aaaaaaaa) USERID(uuuuuuuu) and PARTNER(pppppppp) because the receiver is unknown.

**Explanation:** You updated a trading partner list with an unknown partner.

**Severity:** W

**System Action:** Information Exchange processed the command.

**User Response:** Verify the partner you entered is a valid user and retry the command.

32205 Mail cannot be exchanged between ACCOUNT(aaaaaaaa) USERID(uuuuuuuu) and PARTNER(pppppppp) because the receive charges do not agree.

**Explanation:** You updated a trading partner with receive-side payment levels that do not agree.

**Severity:** W

**System Action:** Information Exchange processed the command.

**User Response:** Ensure that this is your intended result.

32206 Mail cannot be exchanged between ACCOUNT(aaaaaaaa) USERID(uuuuuuuu) and PARTNER(pppppppp) because the send charges do not agree.

**Explanation:** You updated a trading partner with send-side payment levels that do not agree.

**Severity:** W

**System Action:** Information Exchange processed the command.

**User Response:** Ensure that this is your intended result.

32207 Mail cannot be exchanged between ACCOUNT(aaaaaaaa) USERID(uuuuuuuu) and PARTNER(pppppppp) because the send and receive charges do not agree.

**Explanation:** You updated a trading partner with send-side and receive-side payment levels that do not agree.

**Severity:** W

**System Action:** Information Exchange processed the command.

**User Response:** Ensure that this is your intended result.

32208 Mail exchanges between ACCOUNT(aaaaaaaa) USERID(uuuuuuuu) and PARTNER(pppppppp) may be limited because of ESO restrictions.

**Explanation:** You updated a trading partner list with a partner requesting ESO restrictions.

**Severity:** W

**System Action:** Information Exchange processed the command.

**User Response:** Ensure that this is your intended result.

32209 You entered XXXXXXXX(). No update was made for that field.

**Explanation:** You entered a field with subparameters, but no subparameters were updated.

**Severity:** W

**System Action:** Information Exchange processed the command, but it resulted in no changes to this field.

**User Response:** Ensure that this is your intended result.

32210 You may only update the user's preference fields. Any attempts to update other fields were ignored.

**Explanation:** You may only update the user's preference fields: TIMEZONE, DATE\_FORMAT, and LANGUAGE. Any attempts to update other fields were ignored.

**Severity:** W

- **System Action:** Information Exchange processed the command, but ignored some fields.
- **User Response:** Ensure that this is your intended result.

32211 You may only update certain fields. Any attempts to update fields for which you are not authorized were ignored.

**Explanation:** You may only update certain fields. Any attempts to update protected fields were ignored. The protected fields are as follows: USER\_LEVEL, PROFILE\_TYPE, CHANGE\_ALIAS, CHANGE\_GROUPS, CHANGE\_PROFILES, CHANGE\_OWN, CHANGE\_LIBS, PURGE\_MSG, and CHANGE\_X400.

**Severity:** W

**System Action:** Information Exchange processed the command, but ignored some fields.

**User Response:** Ensure that this is your intended result.

32212 You are not authorized to update the SUPPORT\_ACCESS field.

**Explanation:** You may only update certain fields. Customer support users are not authorized to update the SUPPORT\_ACCESS field.

**Severity:** W

**System Action:** Information Exchange processed the command, but ignored this field.

**User Response:** Ensure that this is your intended result.

32213 XXXXXXXX() is not supported on this installation of Information Exchange. The value you entered was ignored.

**Explanation:** You requested to change a field that is not supported on this installation of Information Exchange. The request to change that field was ignored.

**Severity:** W

**System Action:** Information Exchange processed the command, but ignored this field.

**User Response:** Ensure that this is your intended result.

32214 ALTADMINn(ACCOUNT(aaaaaaaa) USERID(uuuuuuuu)) is a cluster user, which is not allowed.

**Explanation:** The alternate administrator specified is a cluster user. Cluster users may not be specified as alternate administrators.

**Severity:** E

**System Action:** Information Exchange has not processed the command.

**User Response:** Do not specify a cluster user as an alternate administrator.

32215 Archiving is a billable function. The charges are based on the number of archive days.

**Explanation:** You have entered a non-zero value in the *Archive\_days* field and the value of the *Force\_Archive* field is set to **y**. The system will automatically archive every message. When archiving occurs, you will be billed for archive charges based on the number of archive days.

**Severity:** W

**System Action:** Information Exchange processed the command.

**User Response:** Indicate the way you want received messages to be handled. To have received mail always stored in the archive, type **y** in the *Force\_Archive* field. To have received mail archived only as requested by the receive command, type **n** in the *Force\_Archive* field.

32216 Archiving and ARCHIVE\_DAYS (000) is invalid. The default of nnn days was taken.

**Explanation:** You have entered a value of **Y** for the *Force archive* field and have entered a zero value in the *Archive\_days* field.

**Severity:** W

**System Action:** Information Exchange has used the default value for the specified field.

**User Response:** Ensure the default is sufficient or retry the command.

32217 To pay charges as a carbon copy recipient, you cannot block communications as a receiver.

**Explanation:** You added or changed a user profile or trading partner list entry in such a way that the specified payment levels conflict.

**Severity:** E

**System Action:** Information Exchange has not processed the command.

**User Response:** If you wish to pay charges as a carbon copy recipient, you cannot specify "blocked" for the receiving field. If you wish to block communications when receiving, you cannot specify to pay charges as a carbon copy recipient.

32218 To pay charges as a carbon copy partner, you cannot block communications as both a sender and as a receiver.

**Explanation:** You added or changed a user profile or trading partner list entry in such a way that the specified payment levels conflict.

**Severity:** E

**System Action:** Information Exchange has not processed the command.

**User Response:** If you wish to pay charges as a carbon copy partner, you cannot specify "blocked" for both the sending and receiving fields. If you wish to block communications both when sending and receiving, you cannot specify to pay charges as a carbon copy partner.

32251 A system error occurred.

**Explanation:** An unexpected system error occurred.

**Severity:** E

**System Action:** Information Exchange has not processed the command.

**User Response:** Contact GXS Community Support.

32300 Request was processed successfully.

**Explanation:** The command was processed successfully.

**Severity:** I

**System Action:** No error exists. Information Exchange has processed the command completely.

**User Response:** No action is required.

32301 Request was not processed because of errors.

**Explanation:** The command was not processed because an error was detected. This message will be accompanied by one or more specific messages.

**Severity:** I

**System Action:** Information Exchange has not processed the command.

**User Response:** Correct the command and retry.

32302 The alias you specified resolved to SYSID(sys) ACCOUNT(aaaaaaaa) USERID(uuuuuuuuu).

**Explanation:** This message contains the actual user pointed to by the alias you specified.

**Severity:** I

**System Action:** No error exists. Information Exchange has processed the command completely.

**User Response:** No action is required.

32303 DESTINATION defaulted to ACCOUNT(aaaaaaaa) USERID(uuuuuuuu).

**Explanation:** This message indicates the default DESTINATION taken by the command you entered.

**Severity:** I

**System Action:** No error exists. Information Exchange has processed the command completely.

**User Response:** No action is required.

#### *Messages*

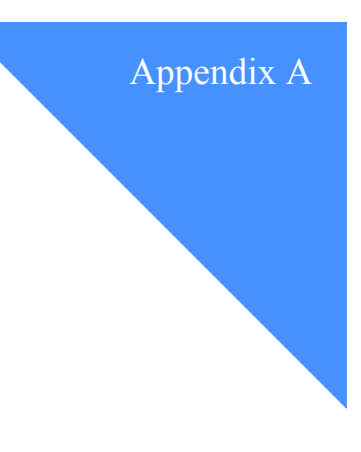

# <span id="page-68-0"></span>TIMEZONE values

This appendix lists the time zones, their abbreviations, and their offsets from Greenwich mean time (GMT).

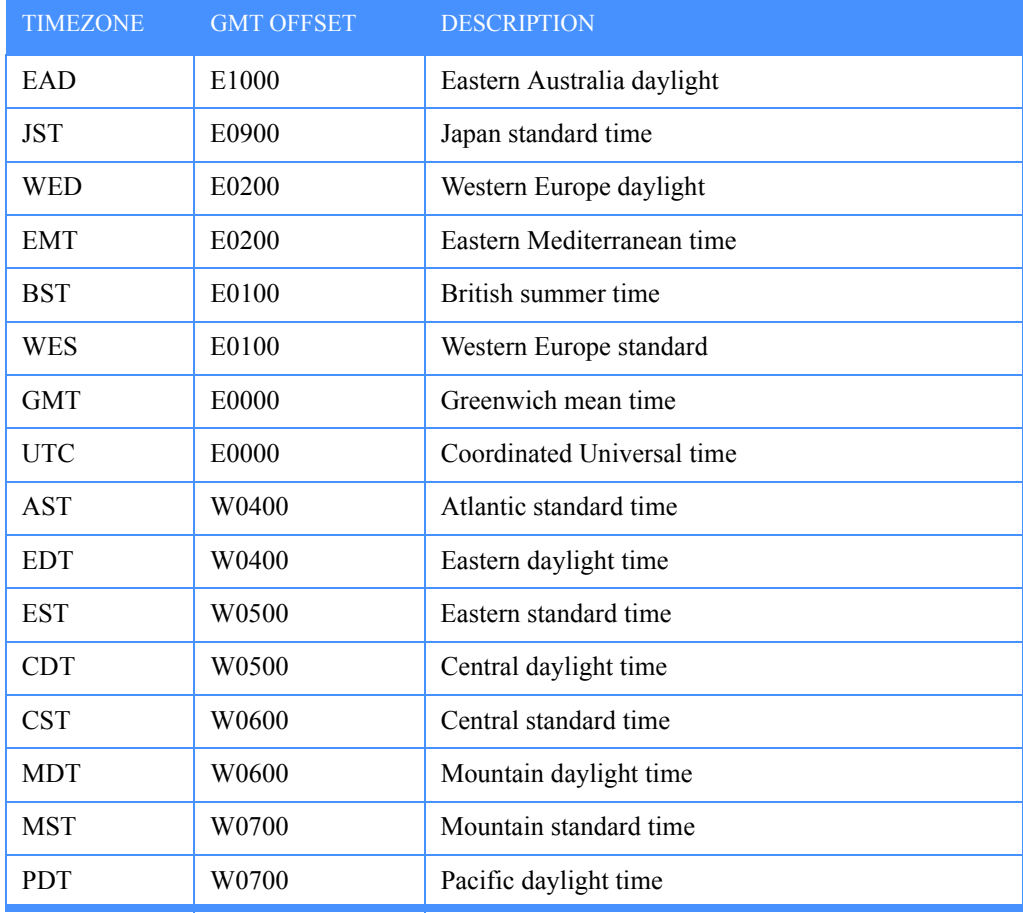

The valid values for the TIMEZONE parameter are as follows:

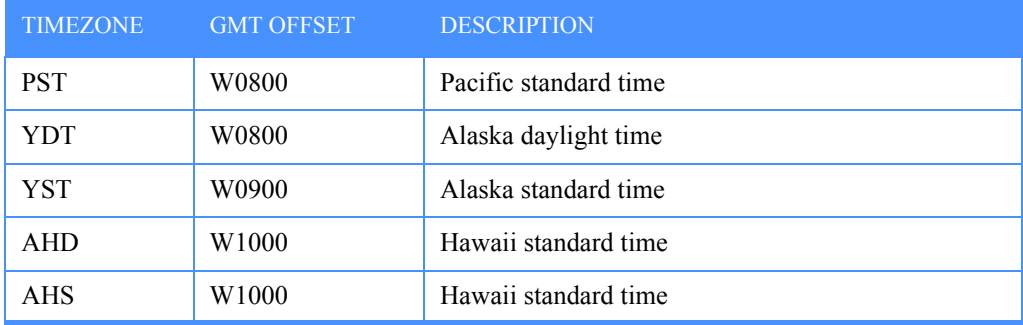

# Panel values versus command syntax

The following tables show the relationship between values used in the Information Exchange Administration Services panels and values used in the command interface.

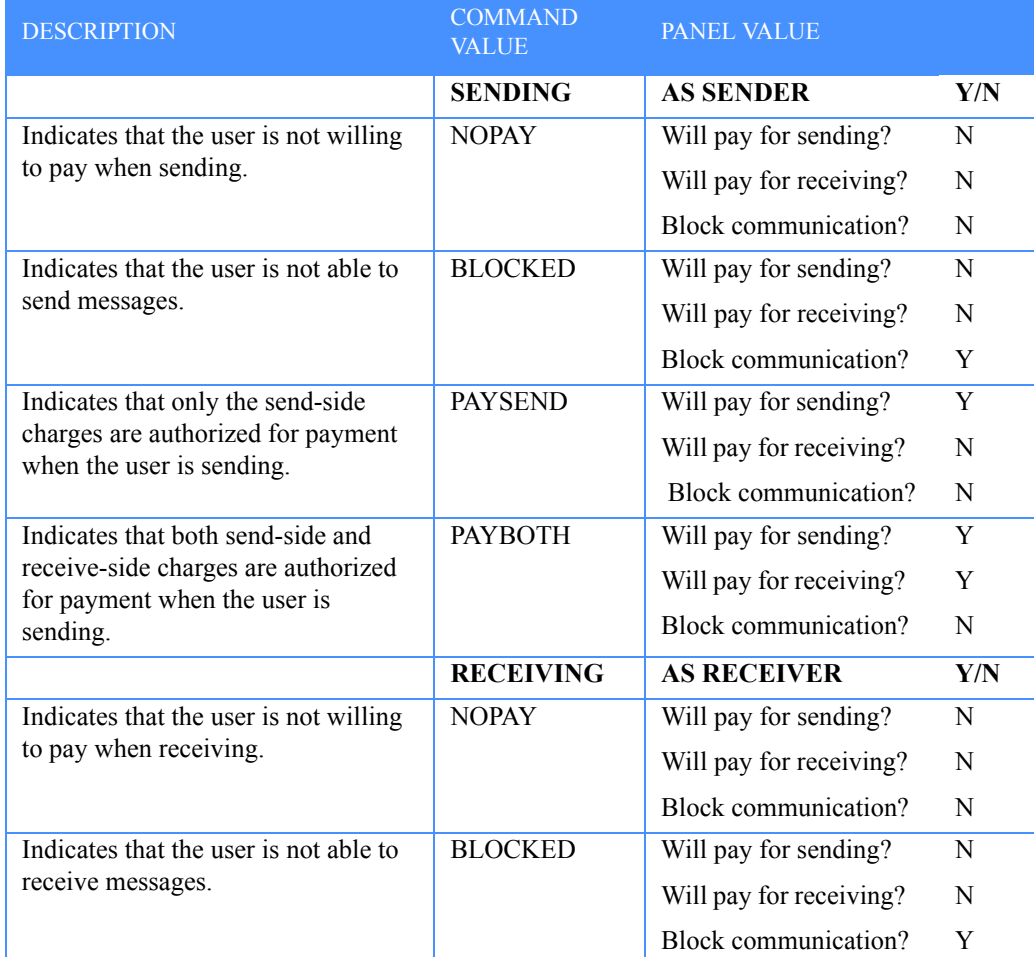

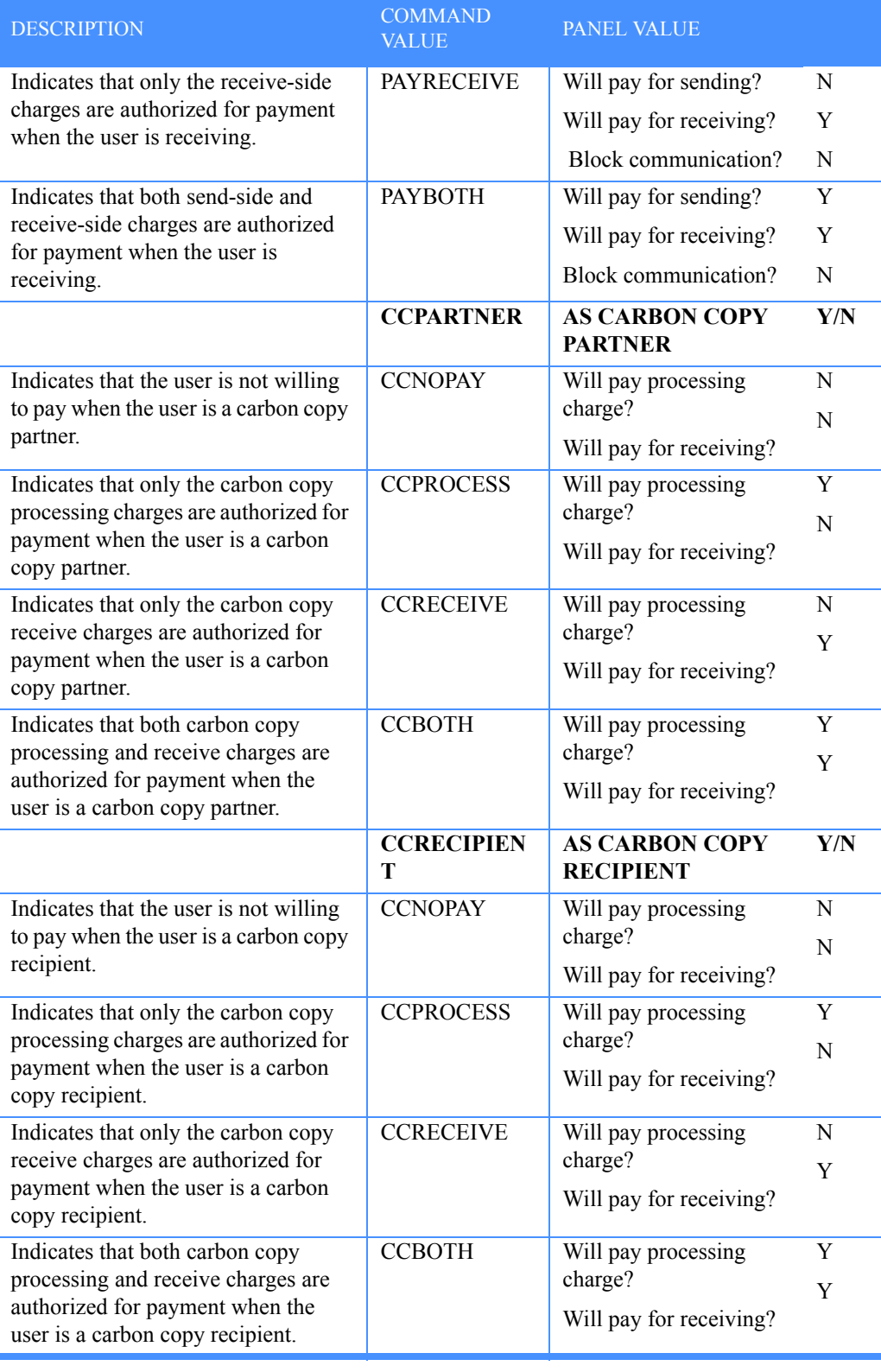
## Alternate administrator authority

When you designate a user as an alternate administrator, you also specify the type of authority that you want the administrator to have.

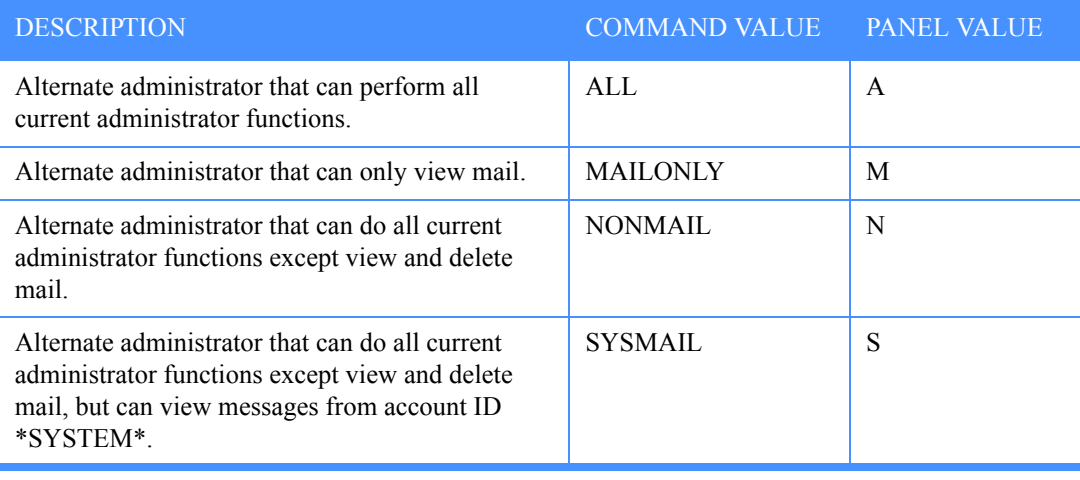

*Alternate administrator authority*